## **LIST OF EXPERIMENTAL SETUP IN EACH LABORATORY /WORKSHOP**

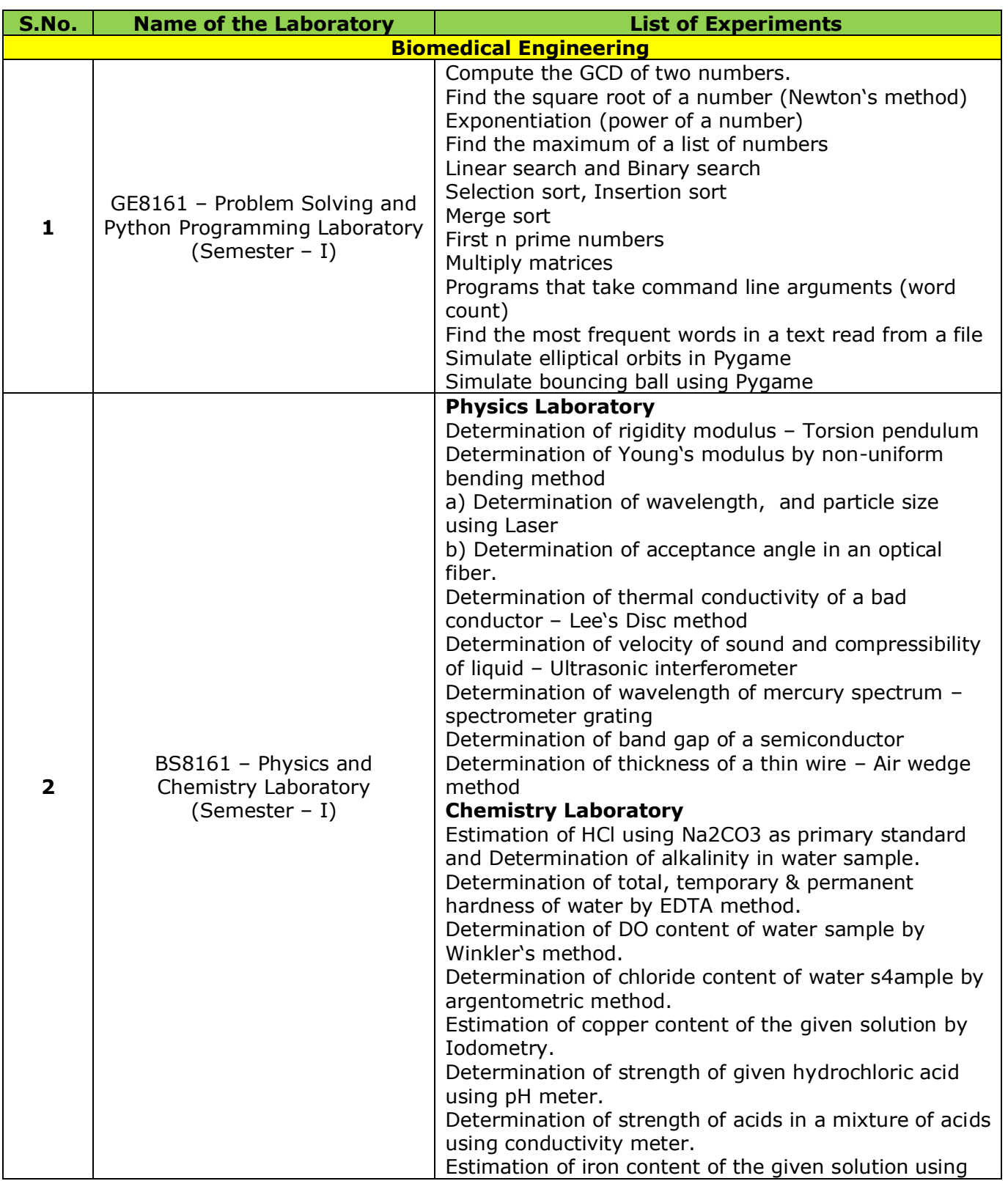

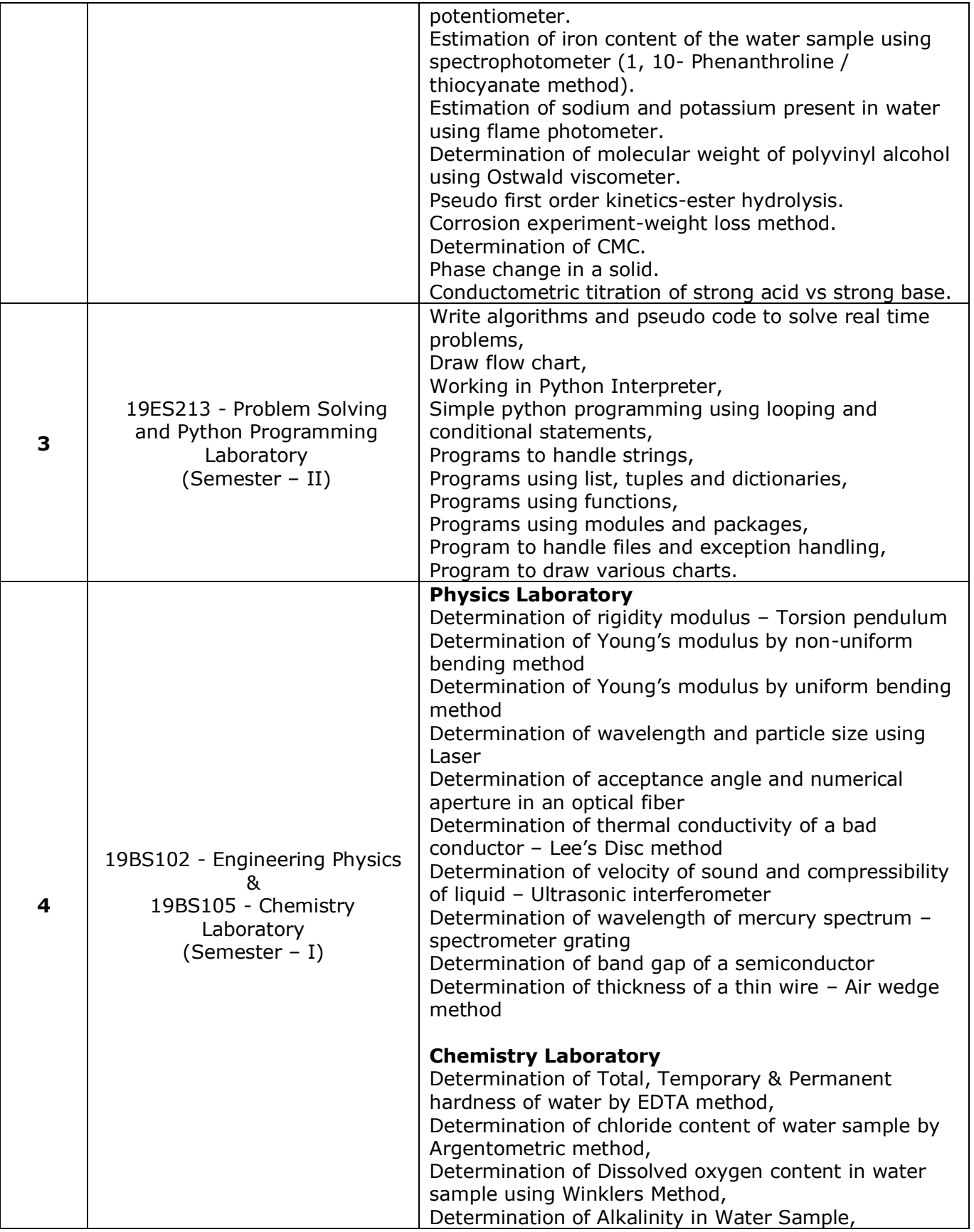

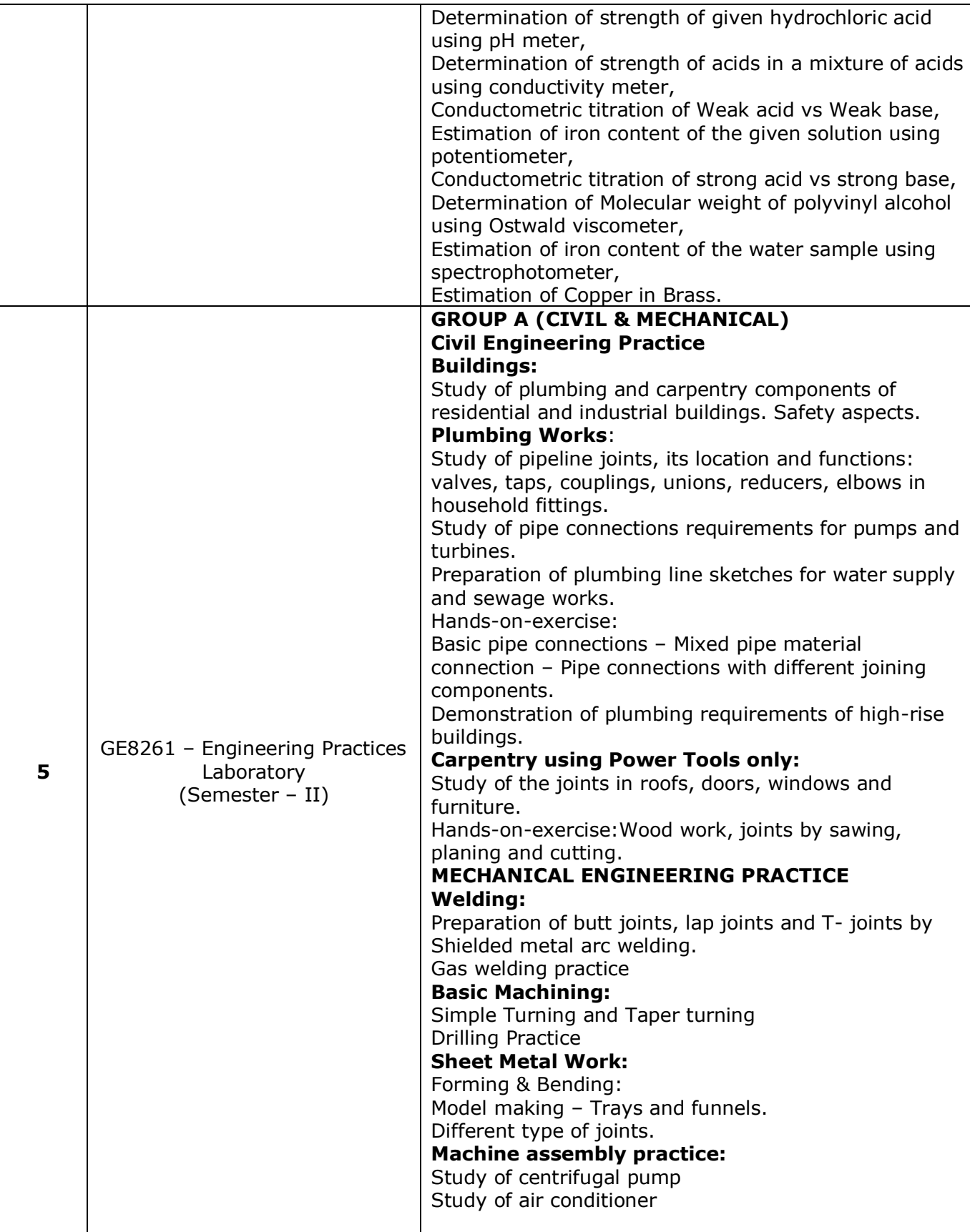

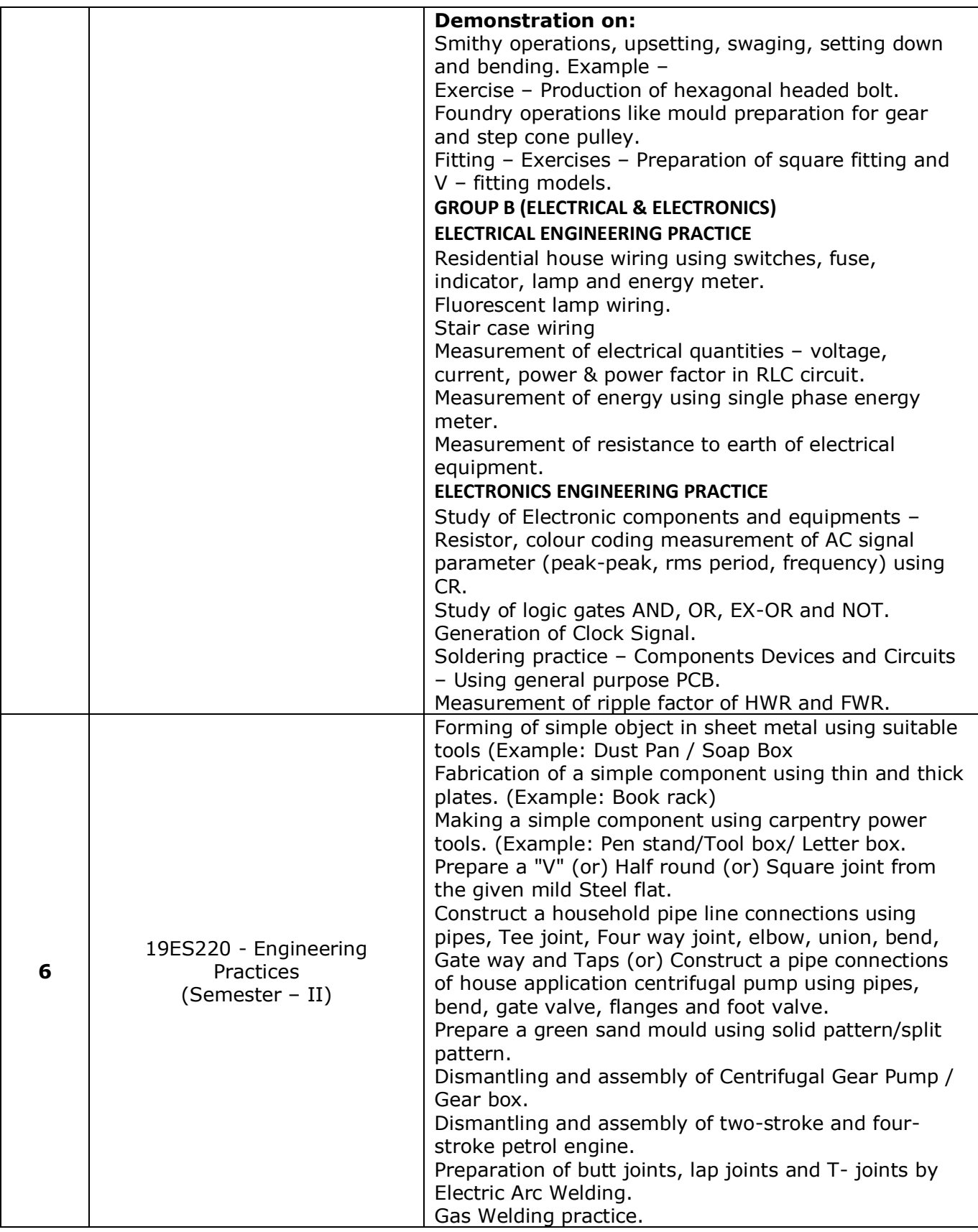

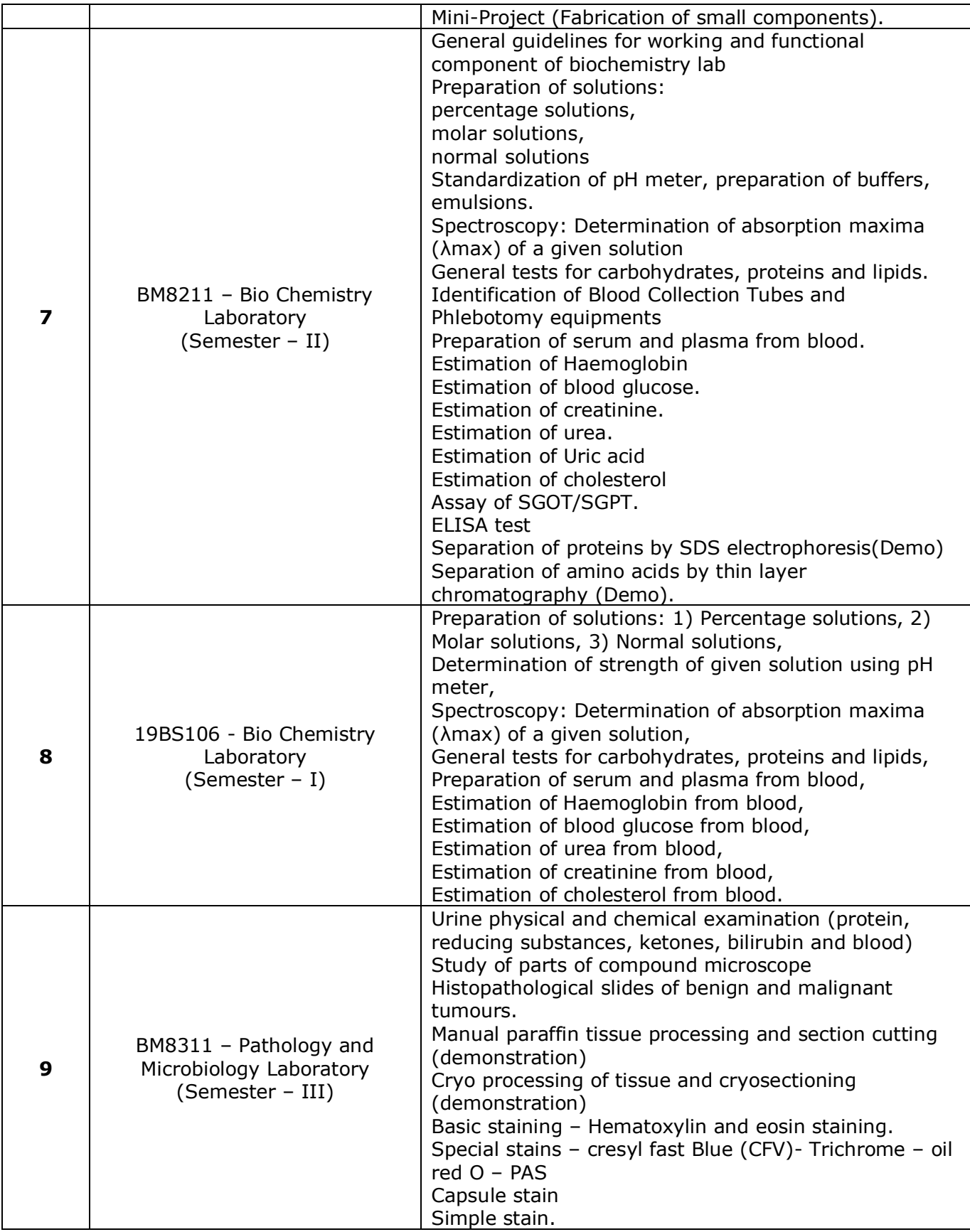

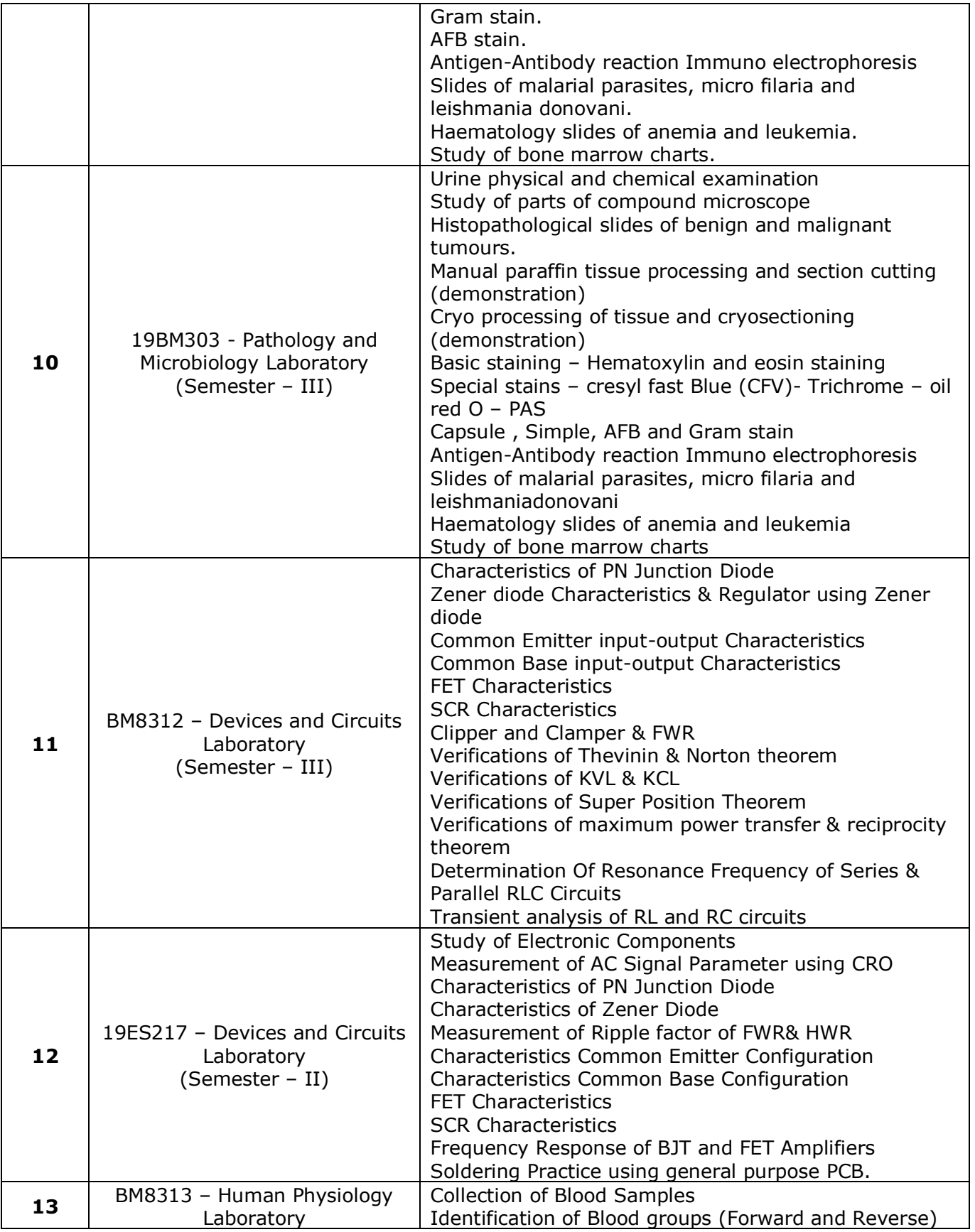

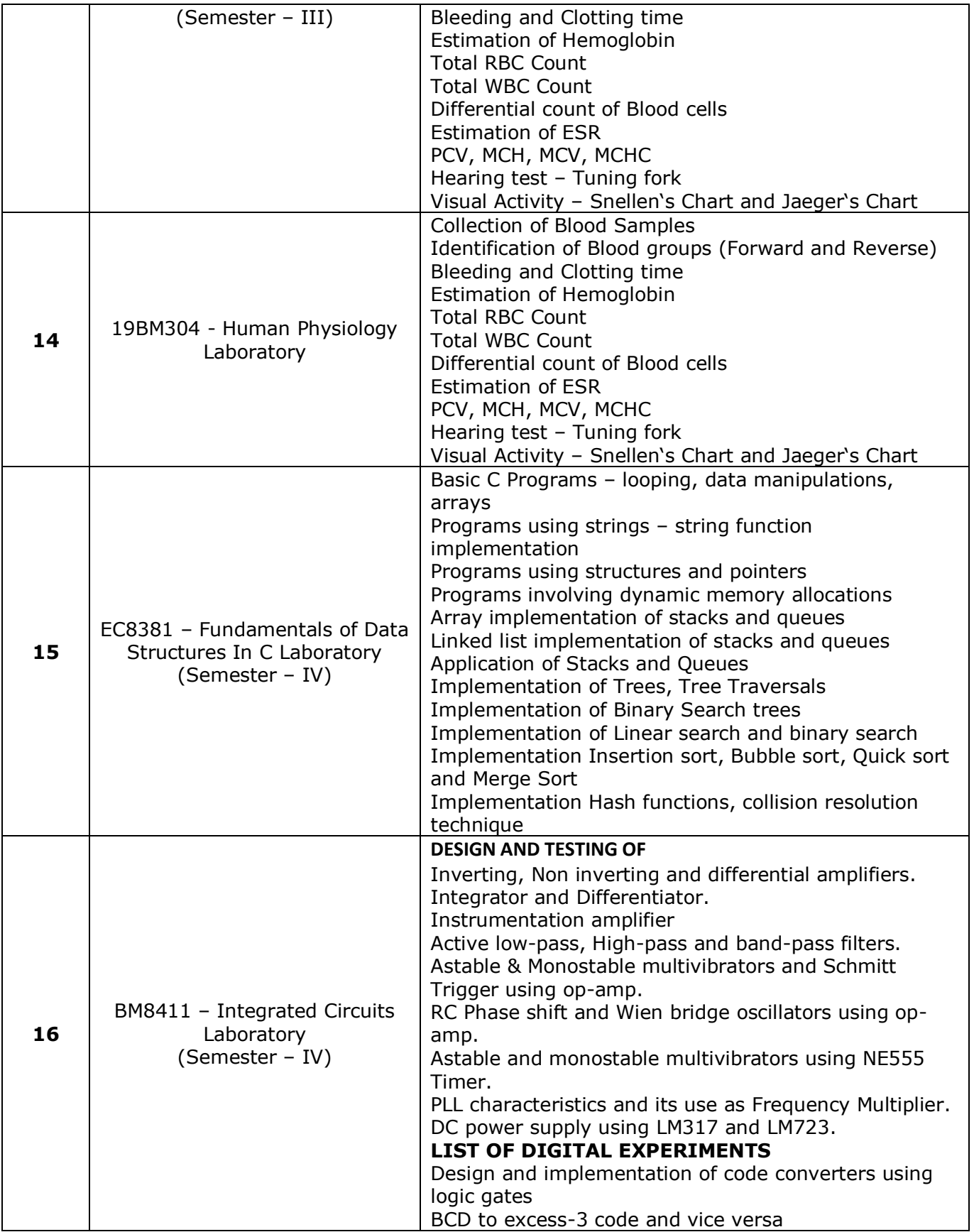

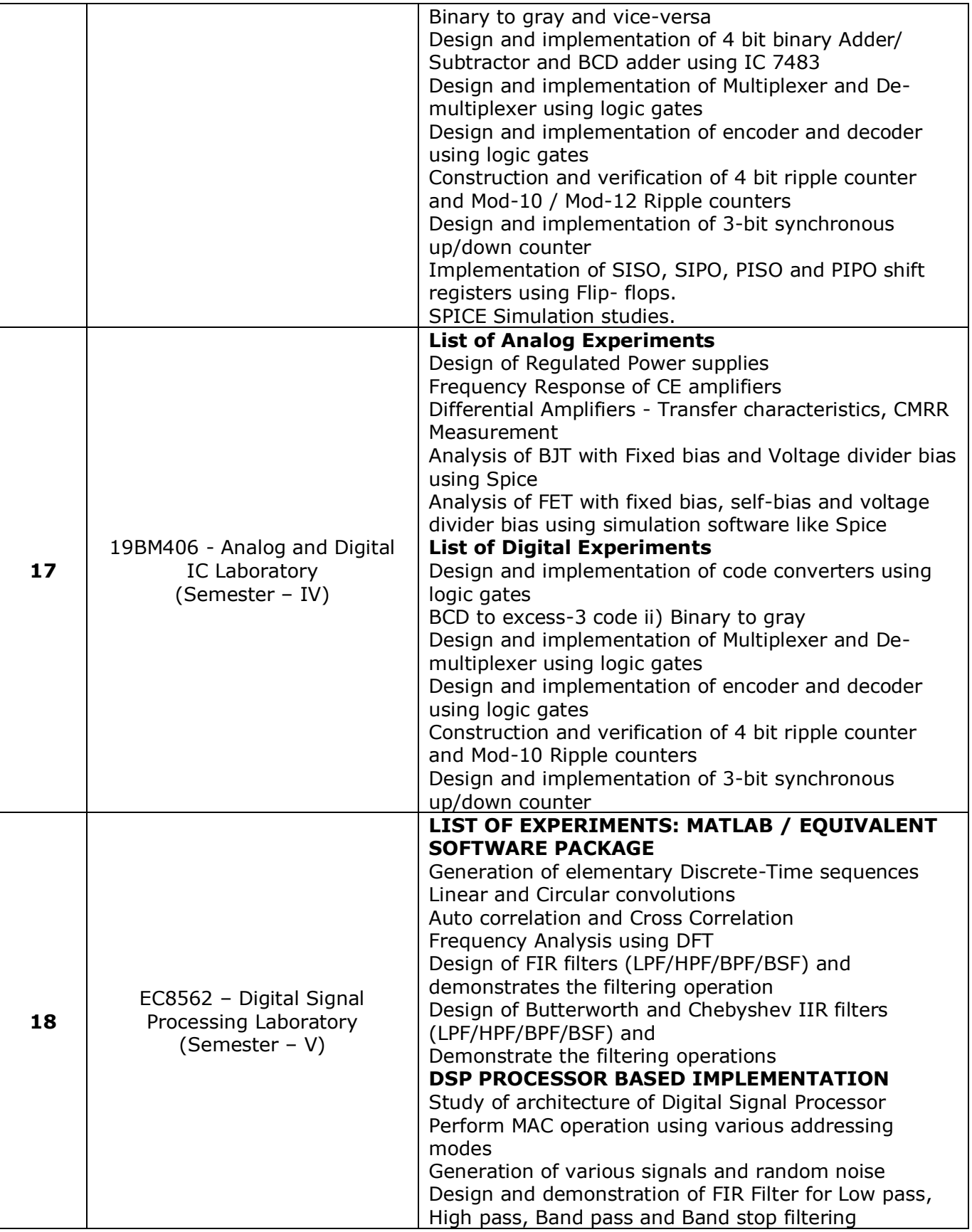

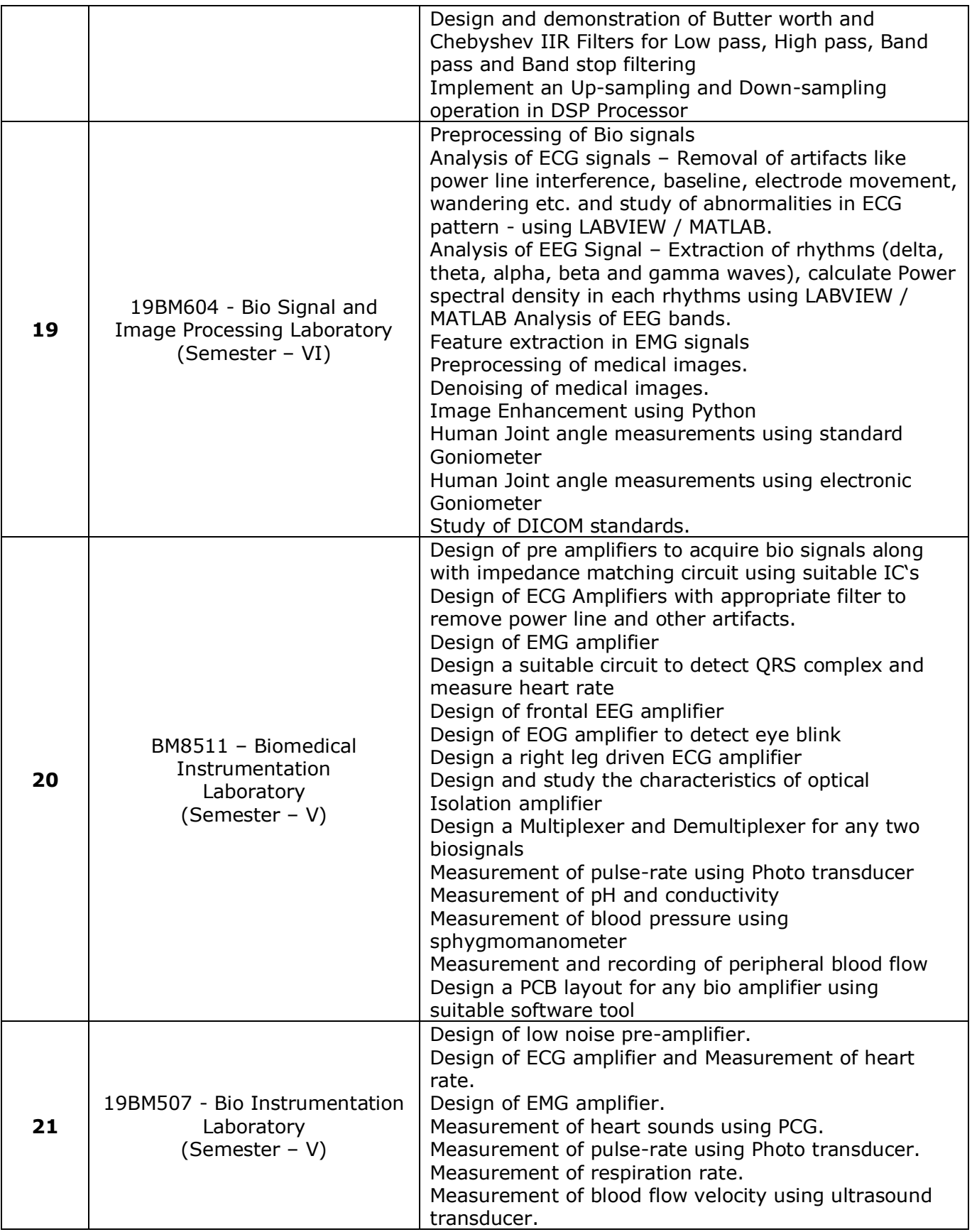

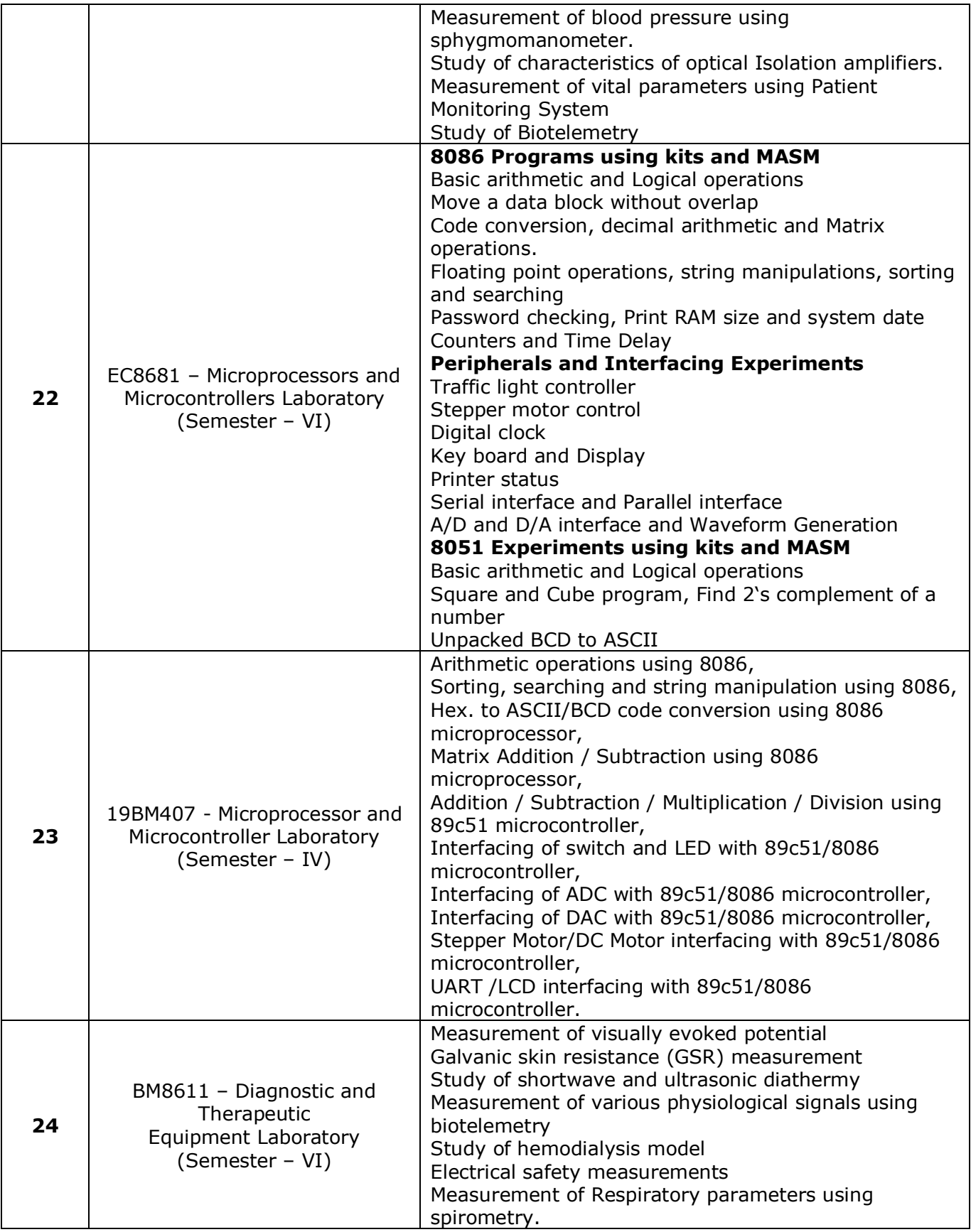

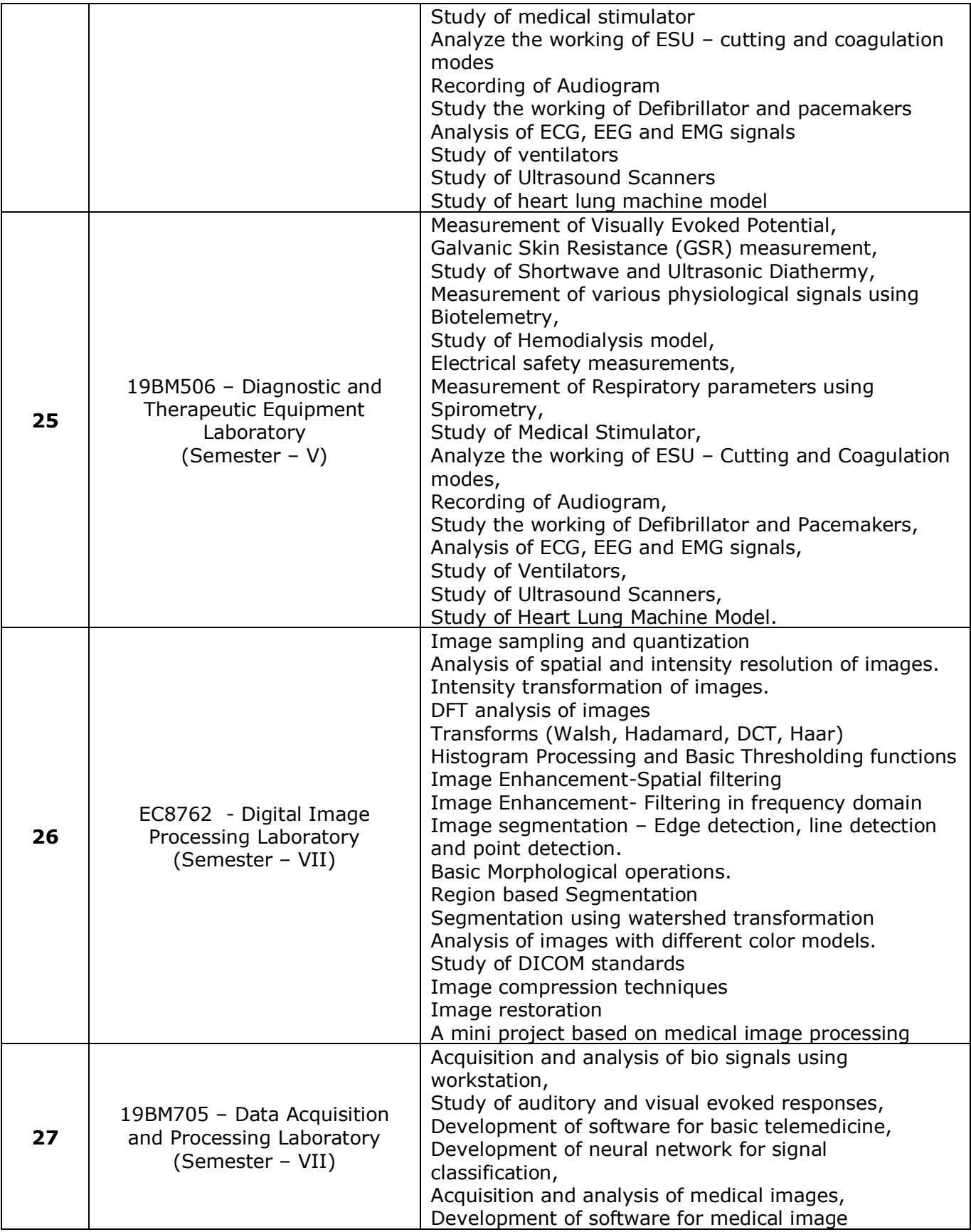

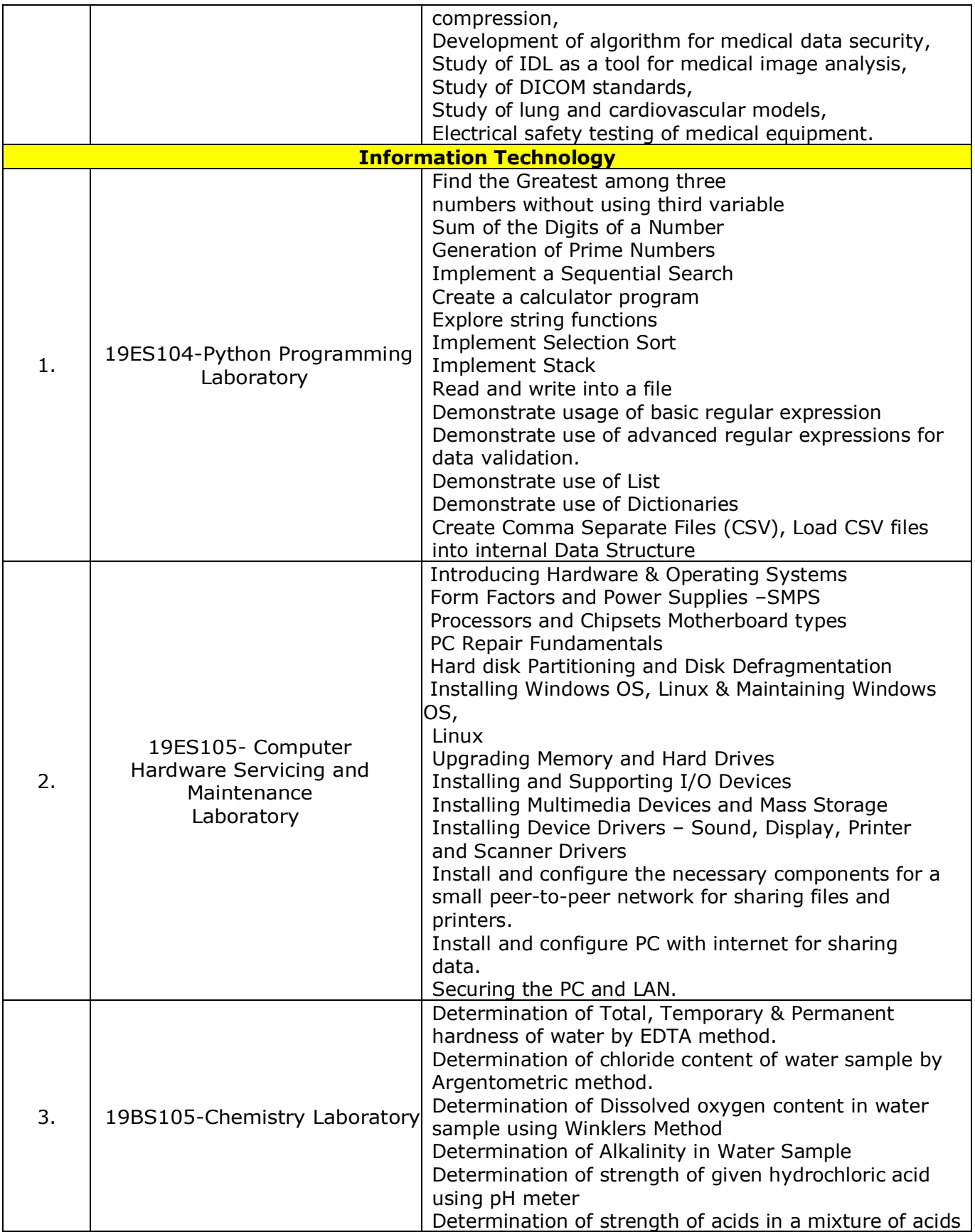

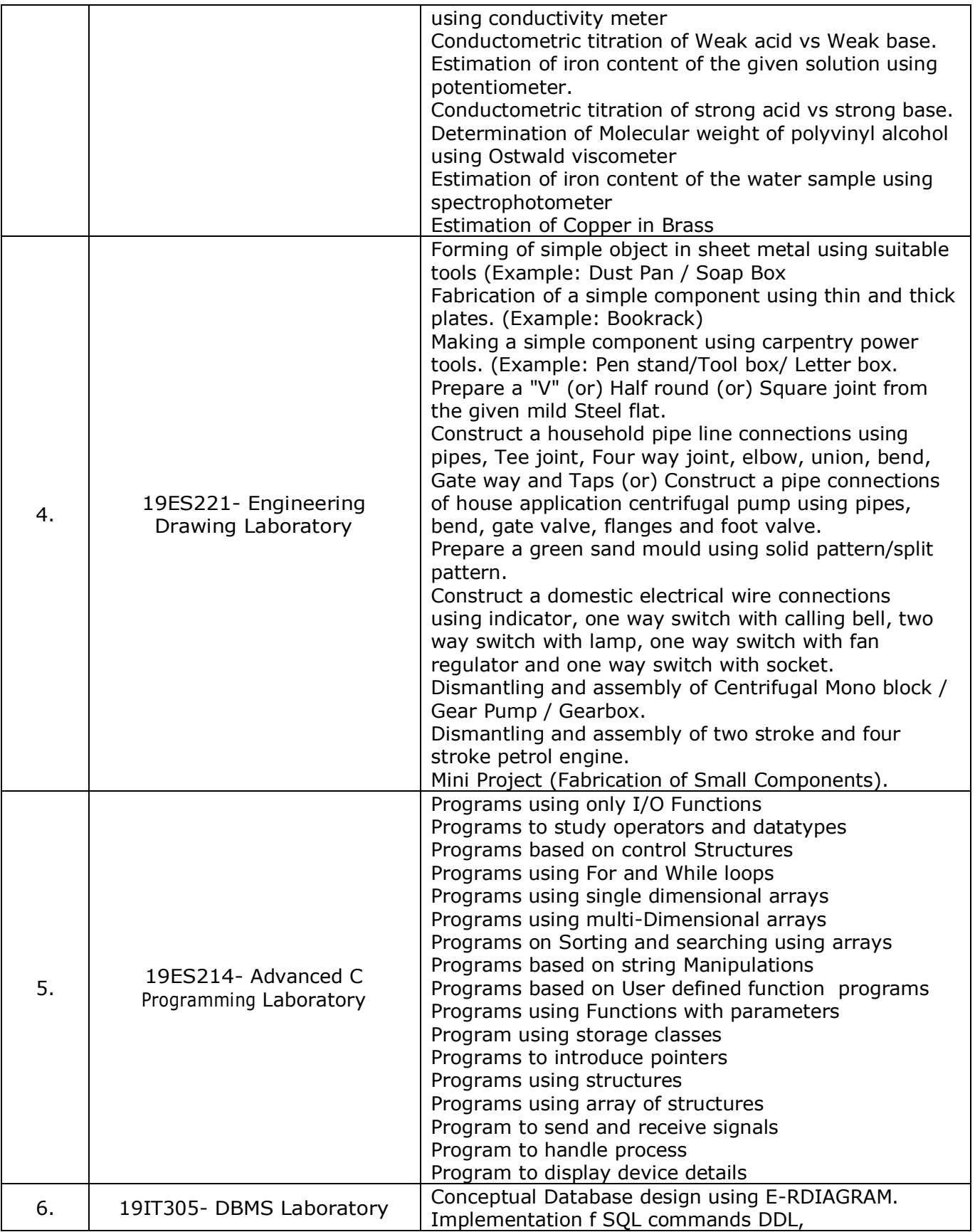

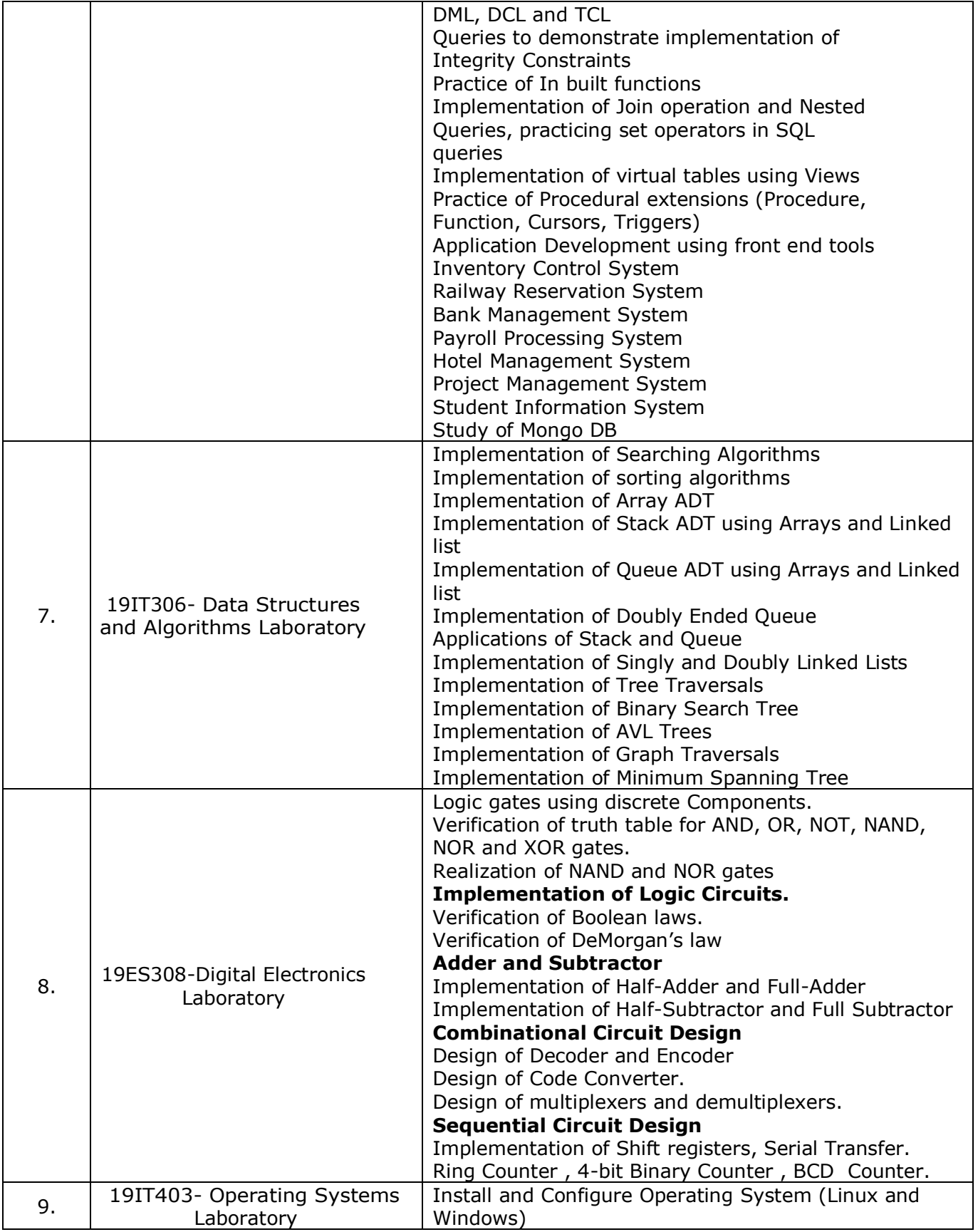

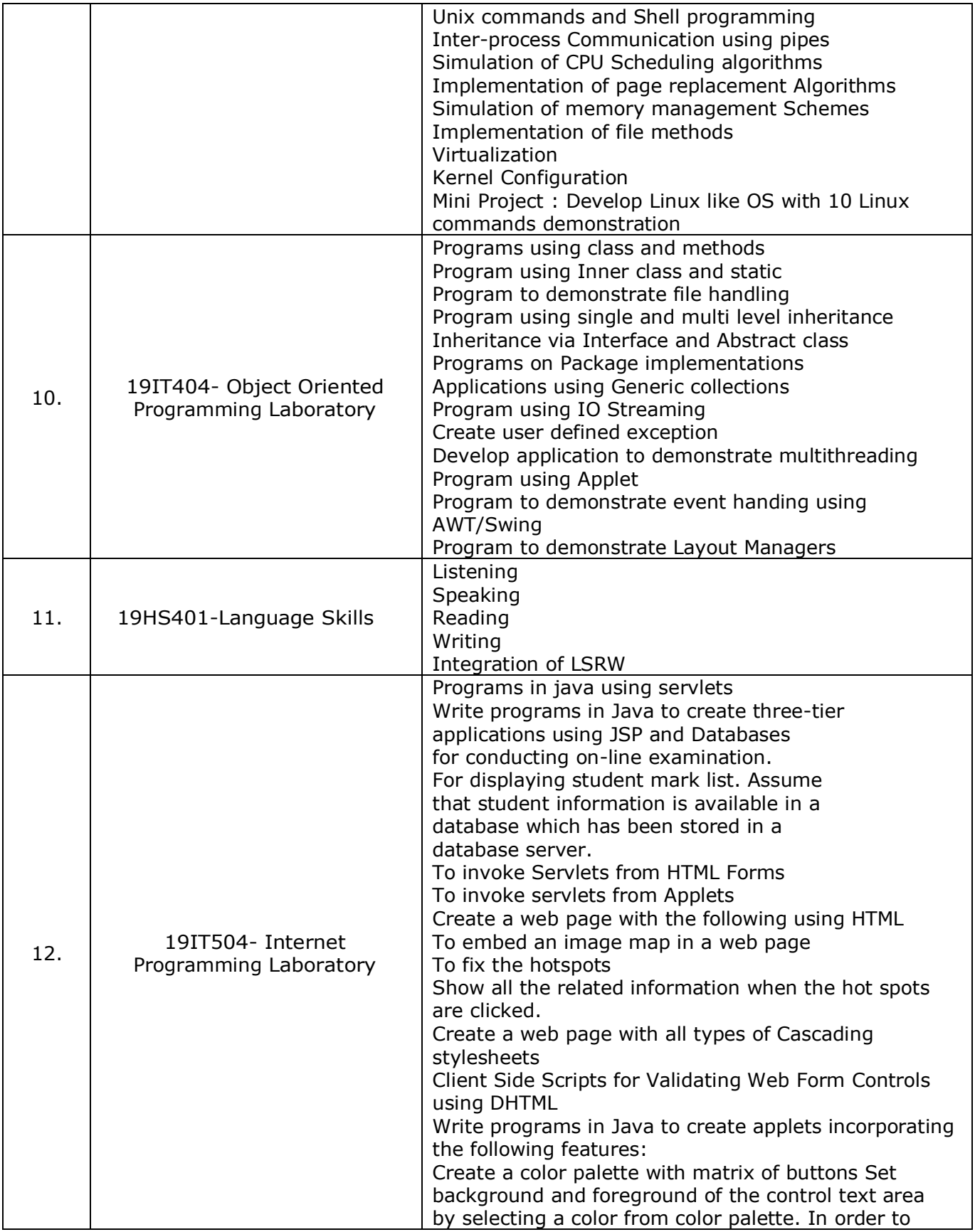

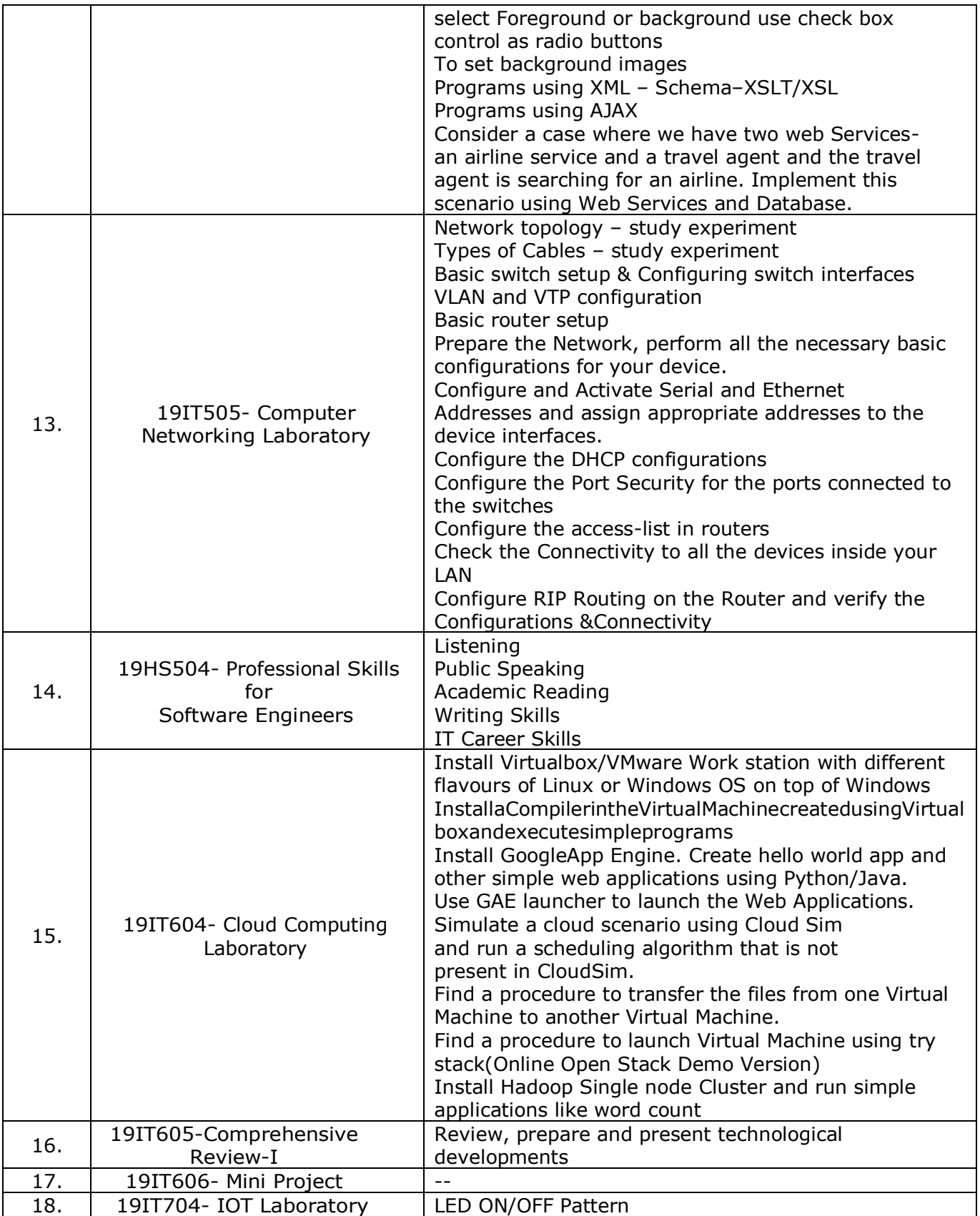

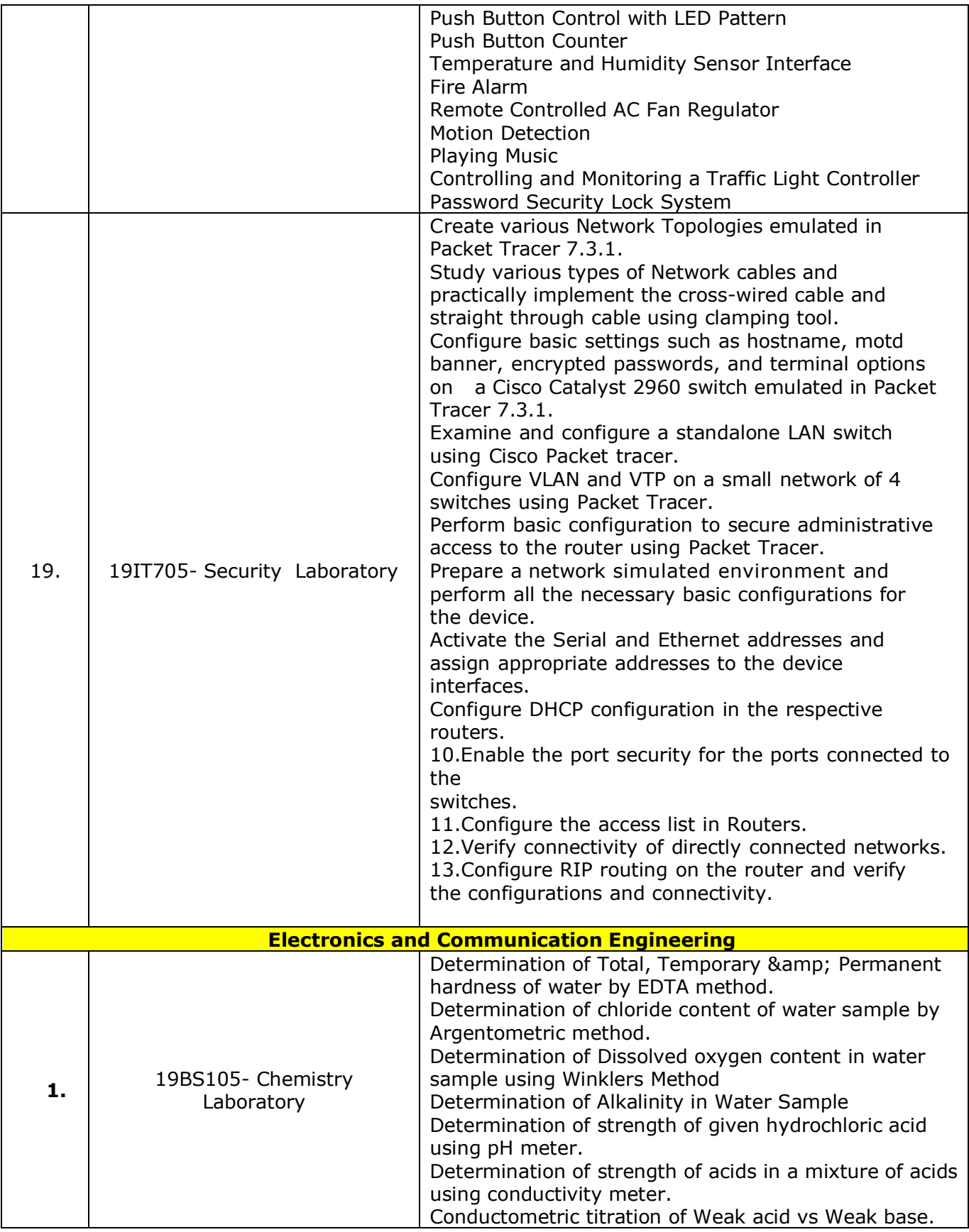

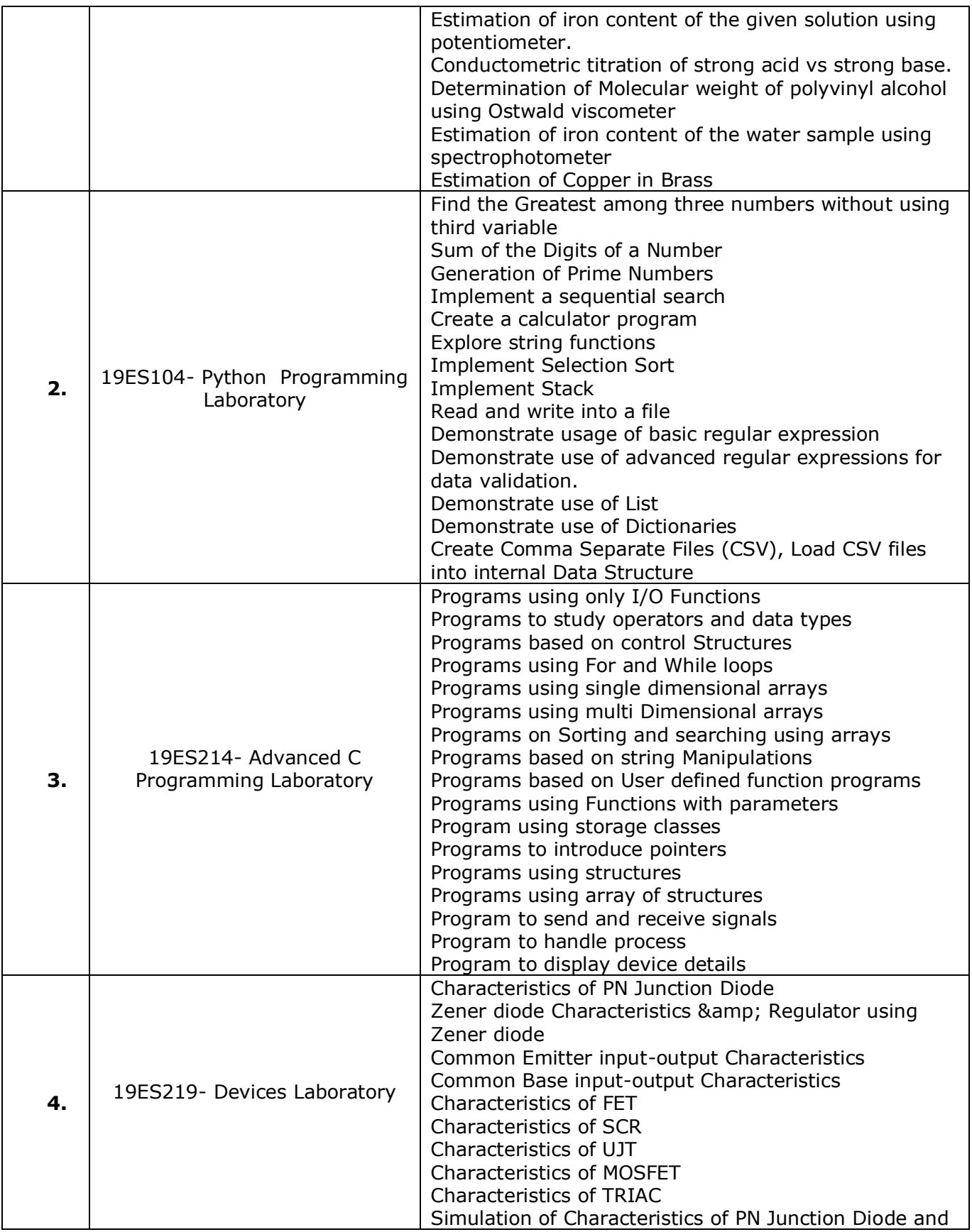

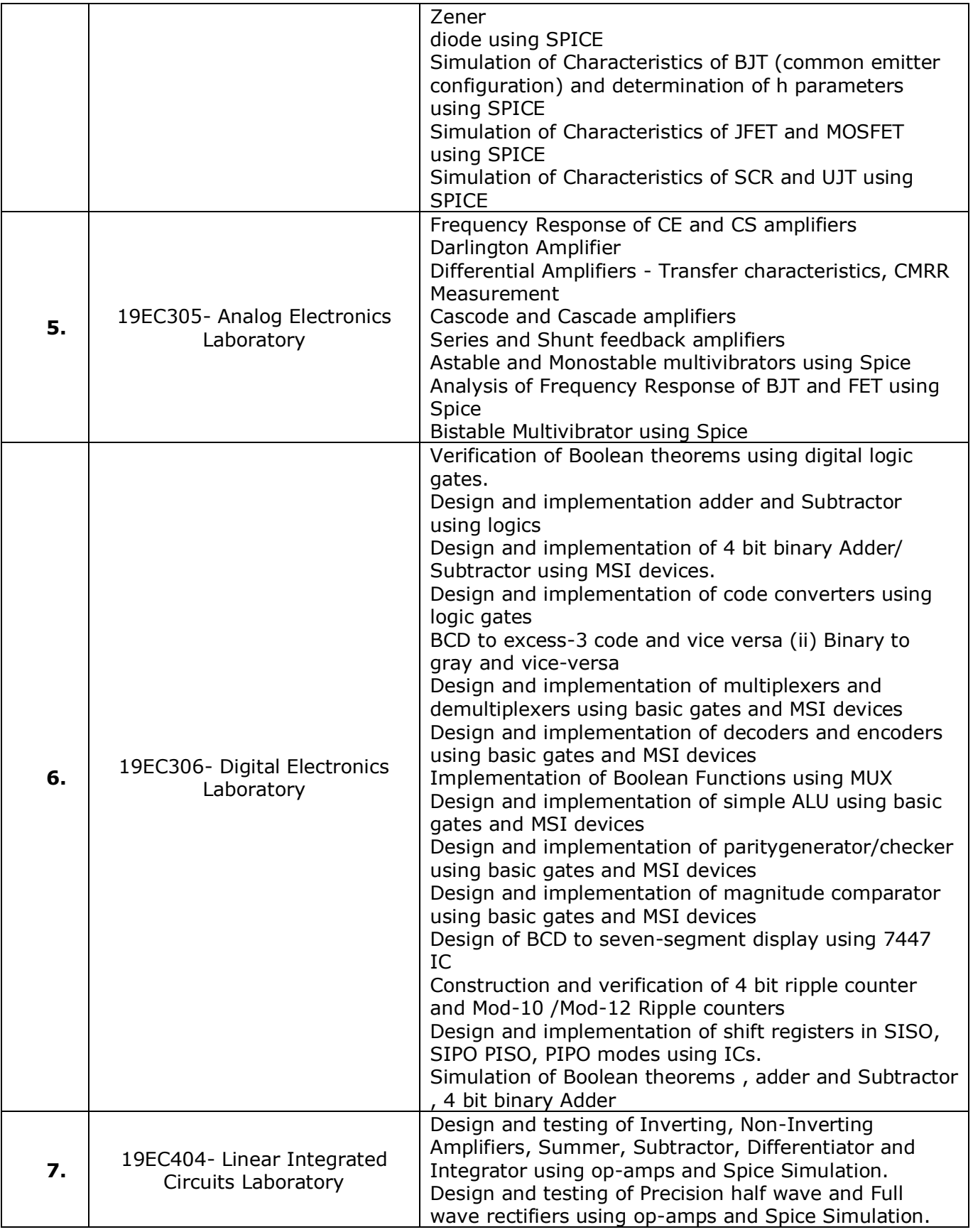

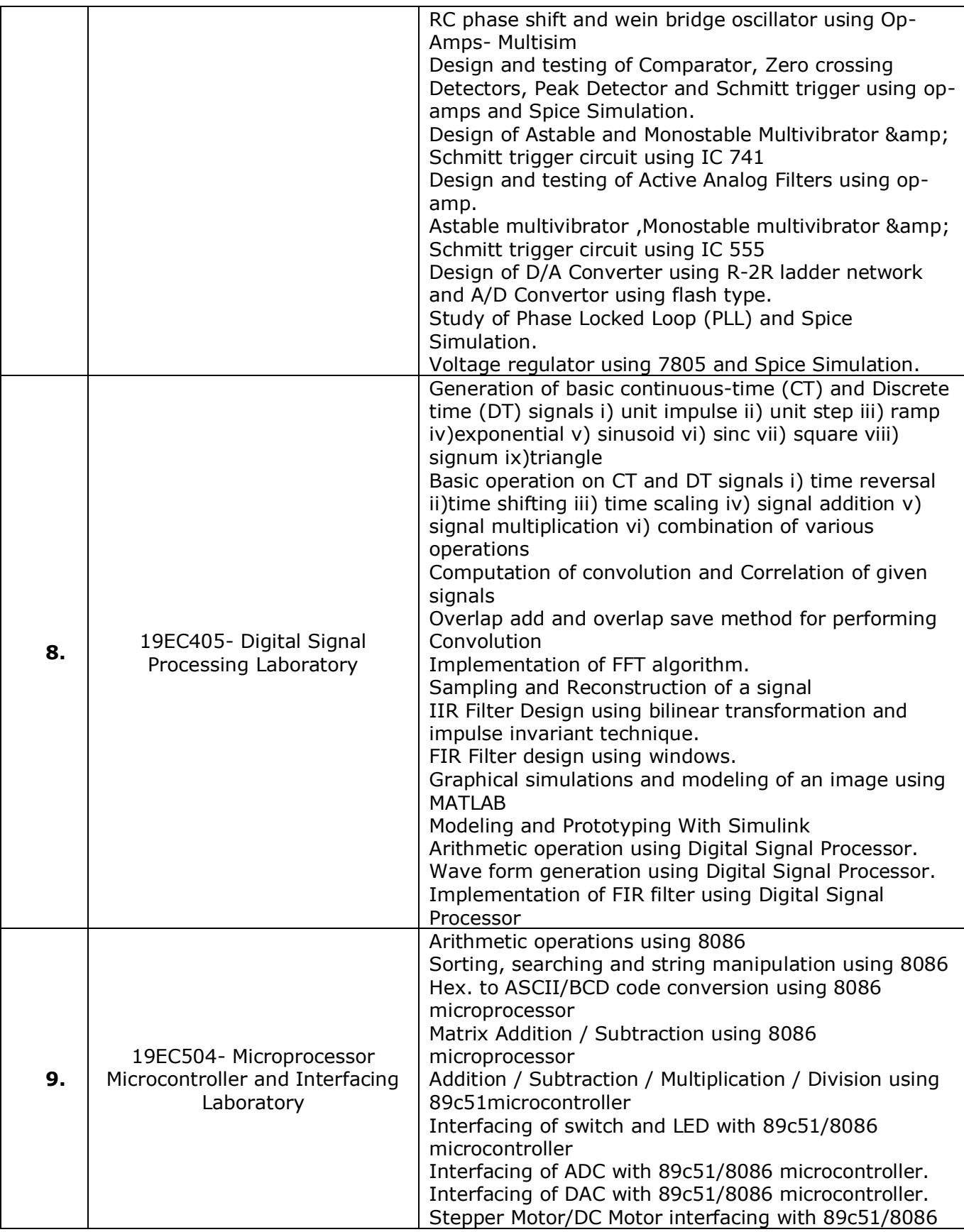

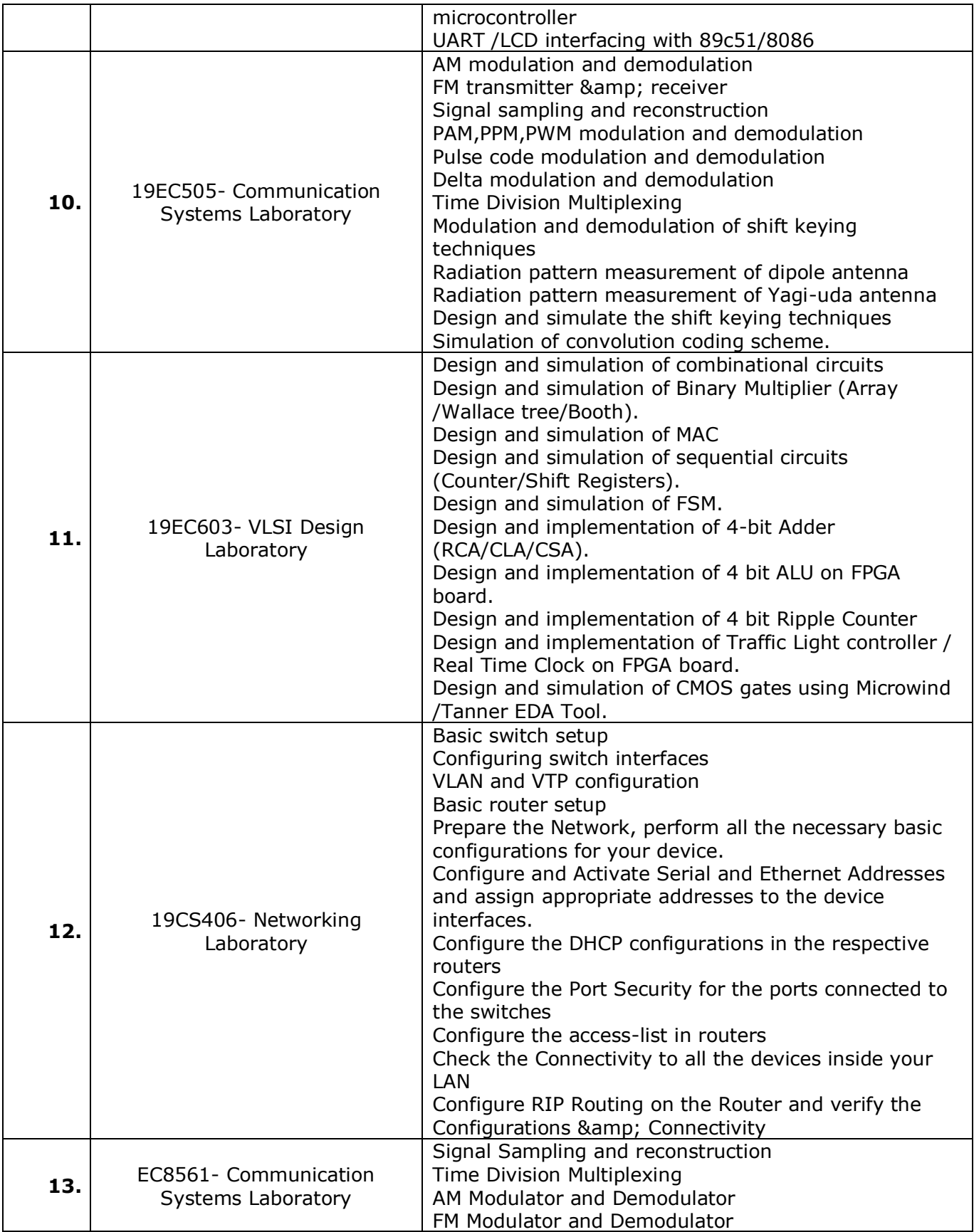

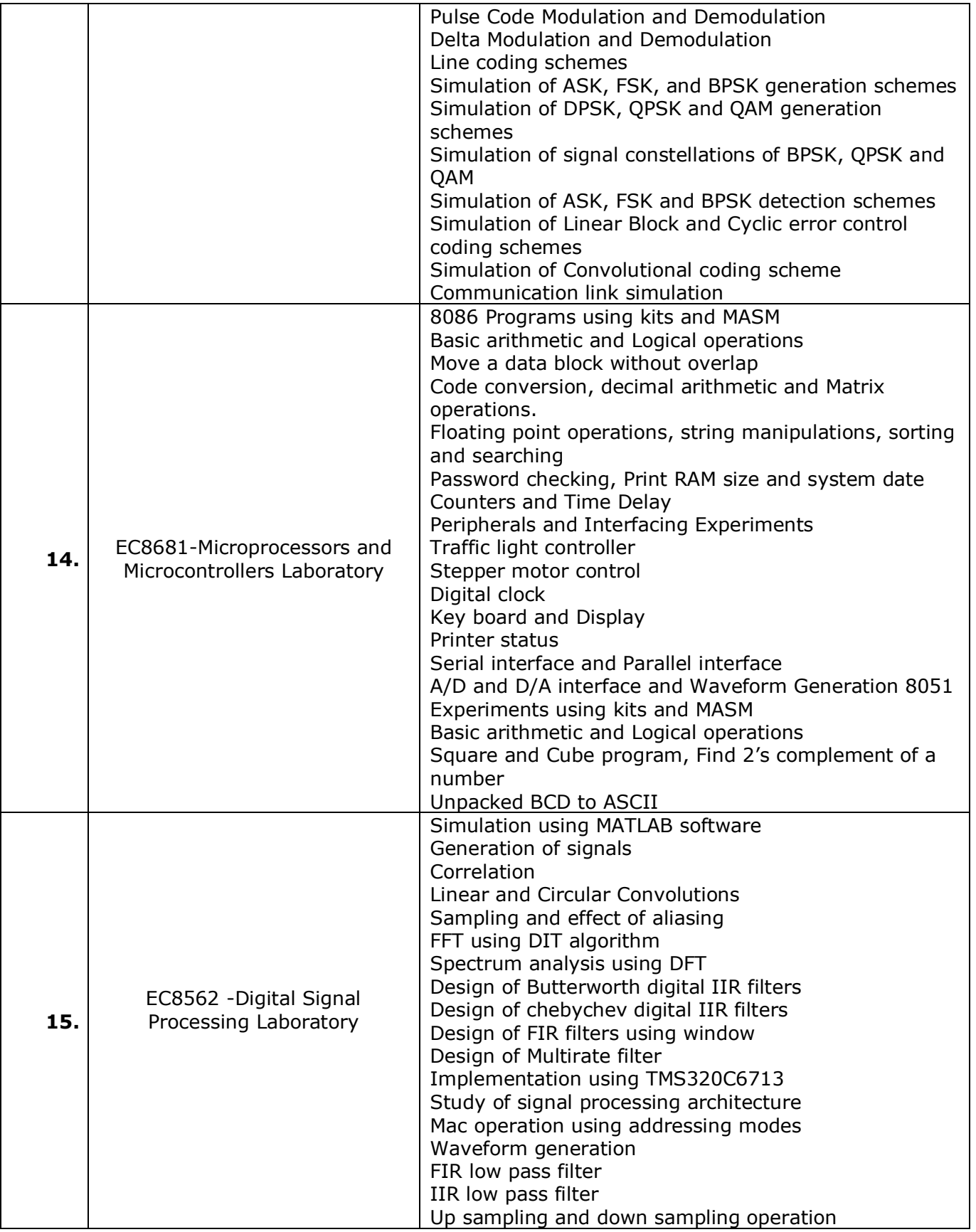

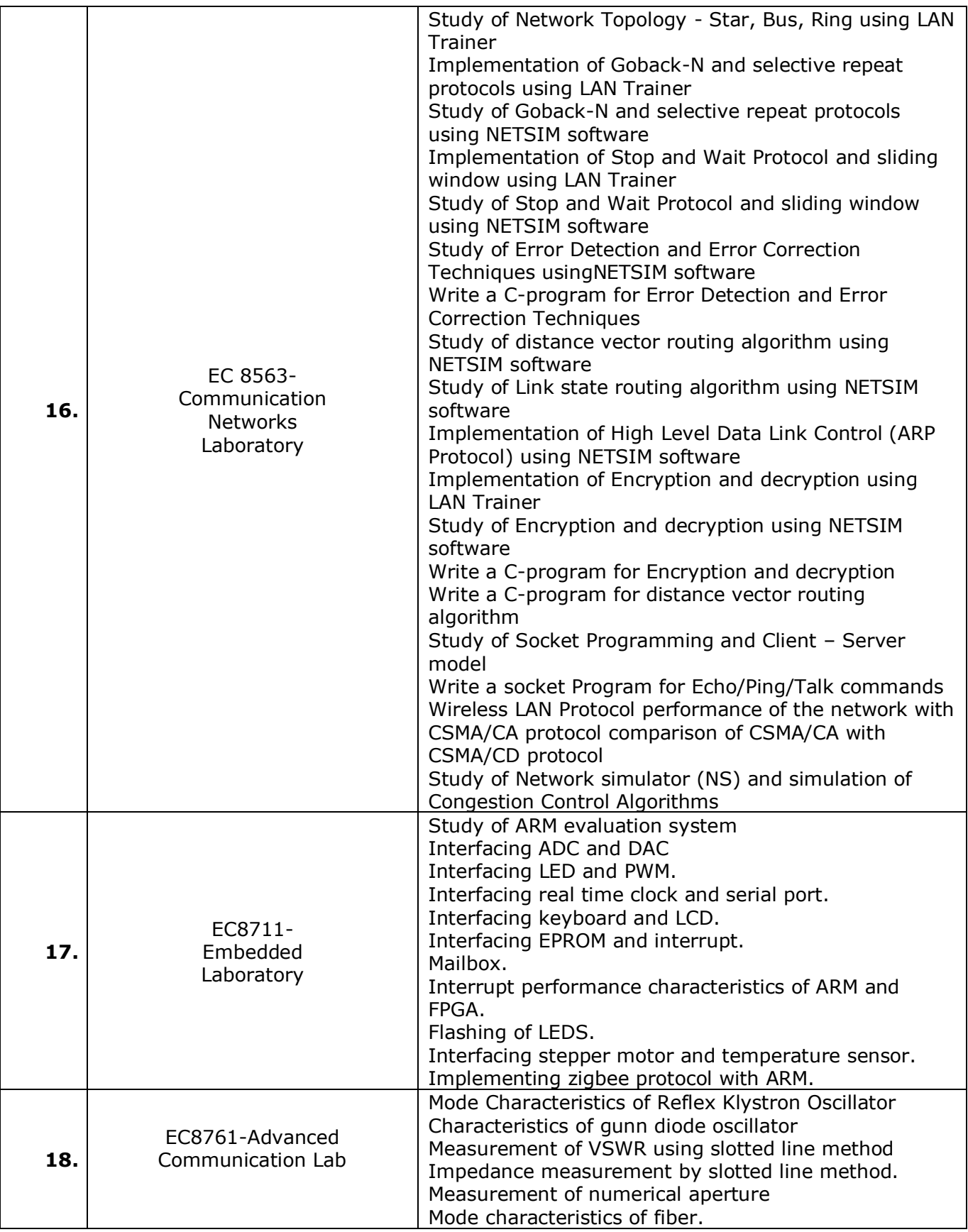

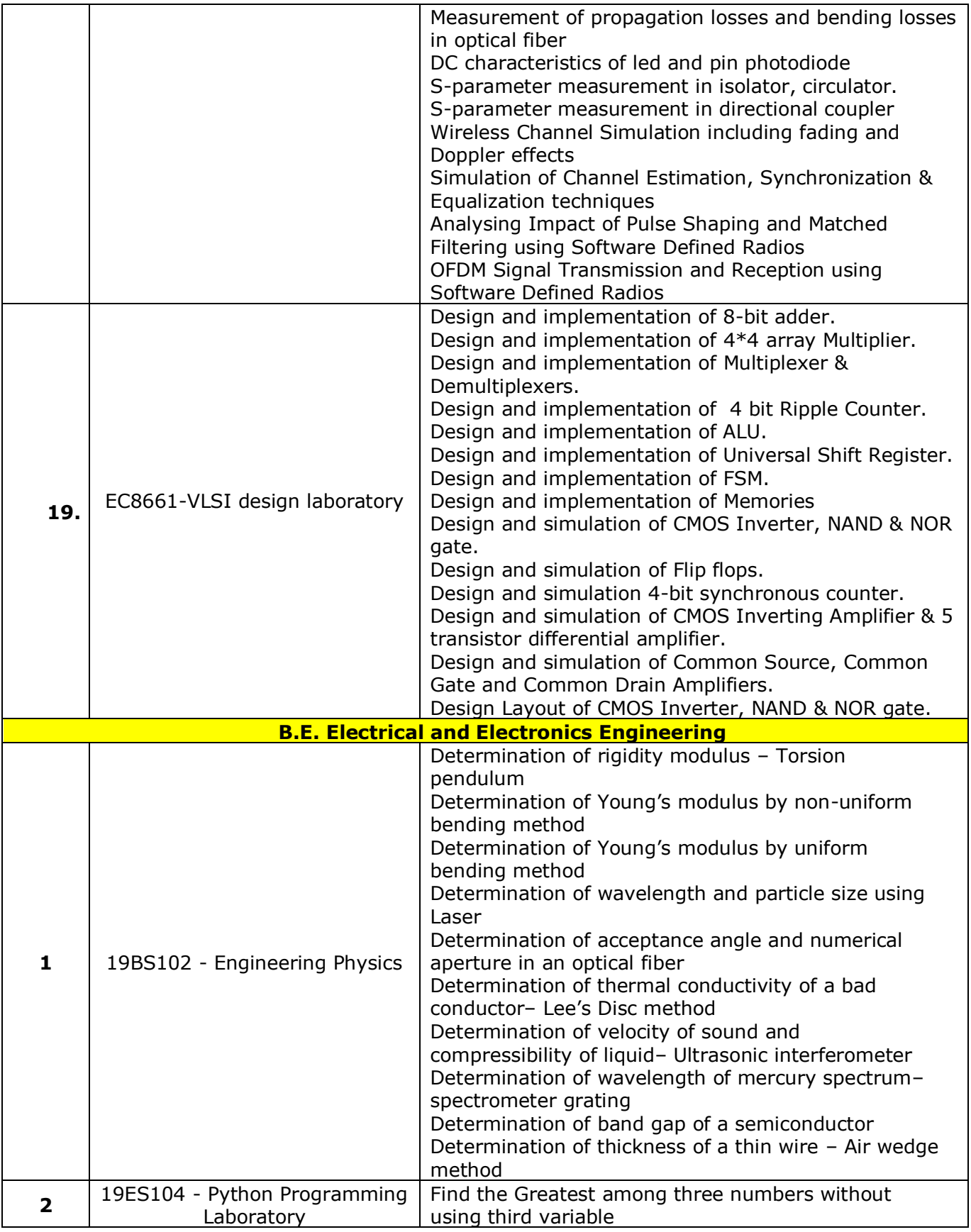

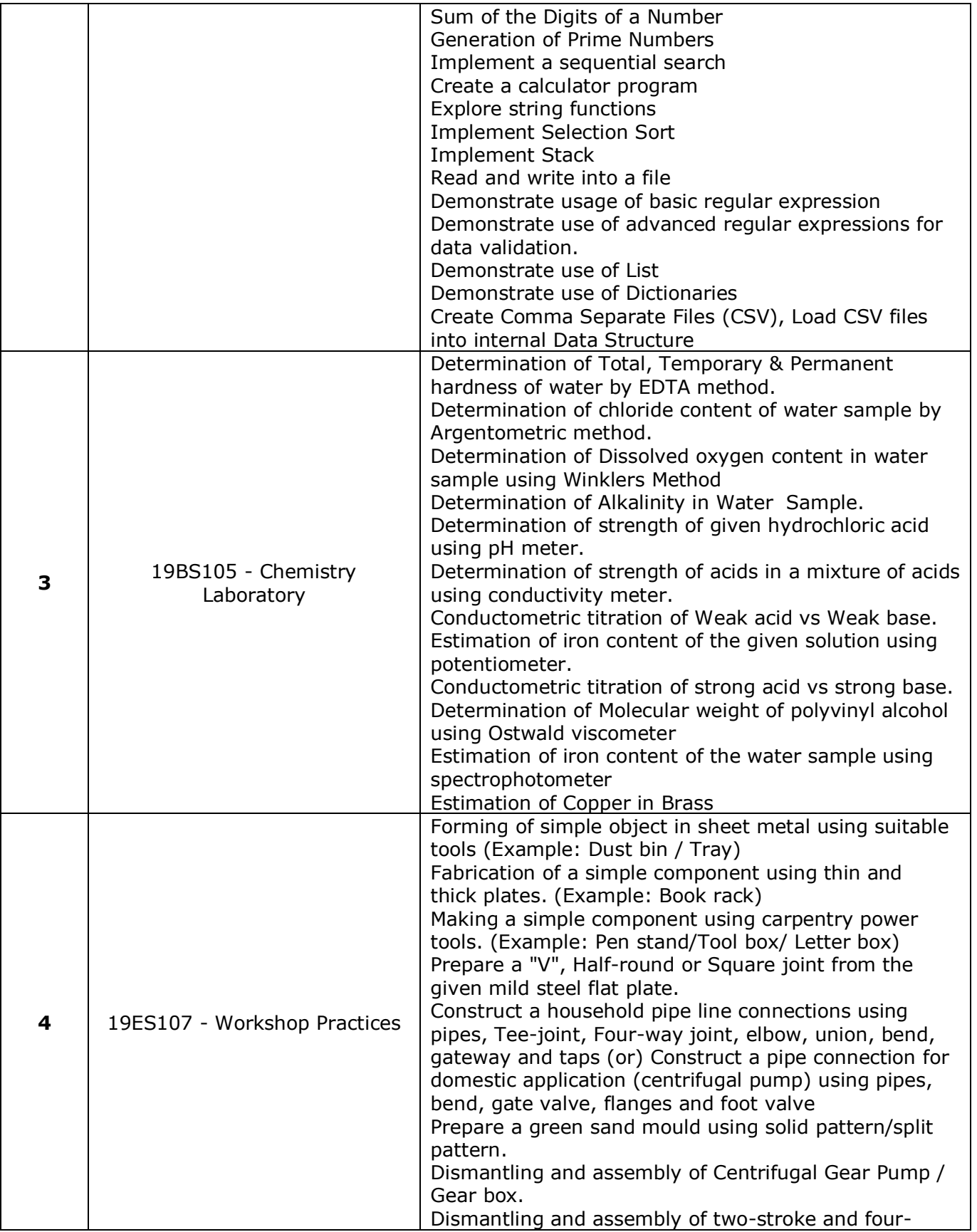

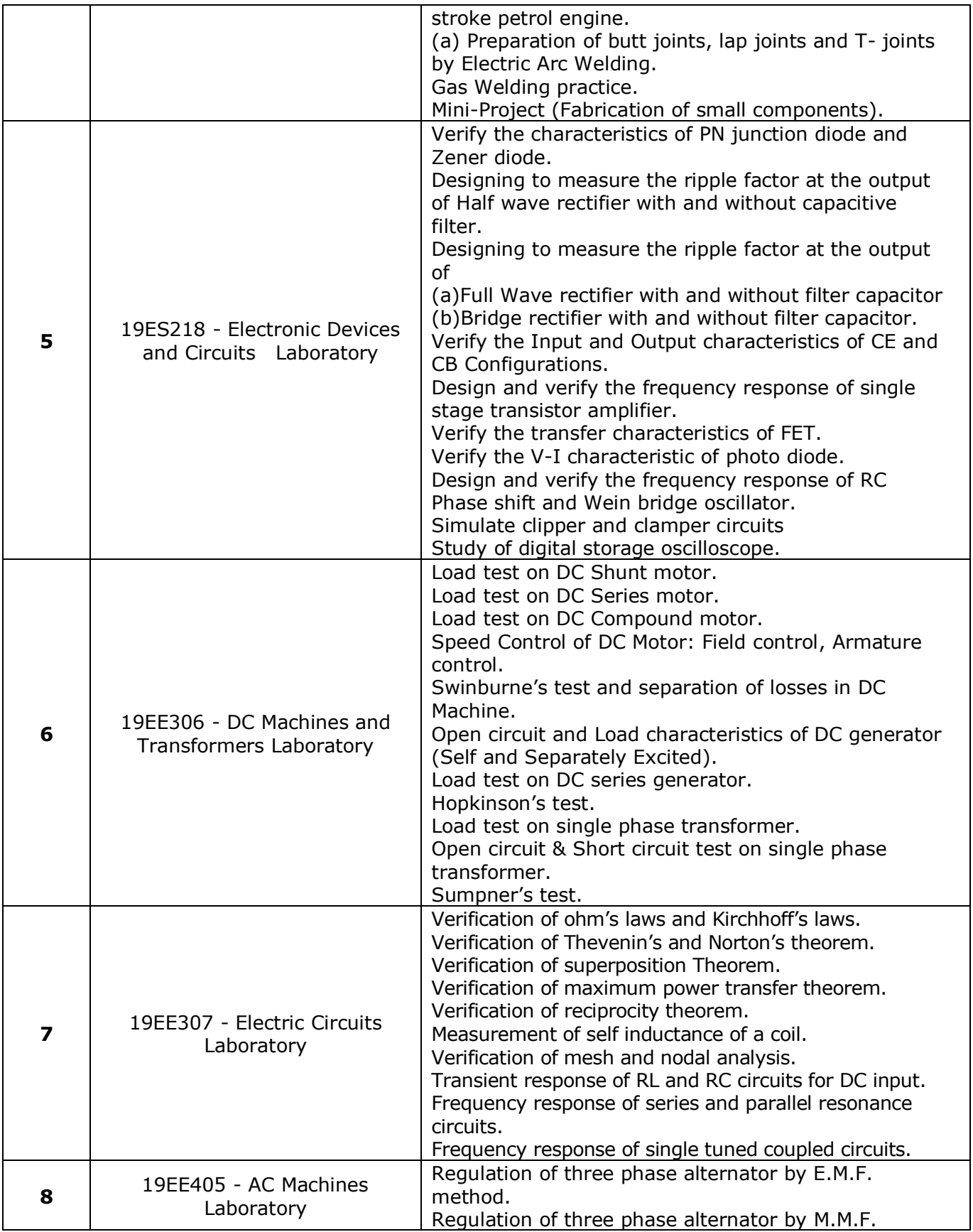

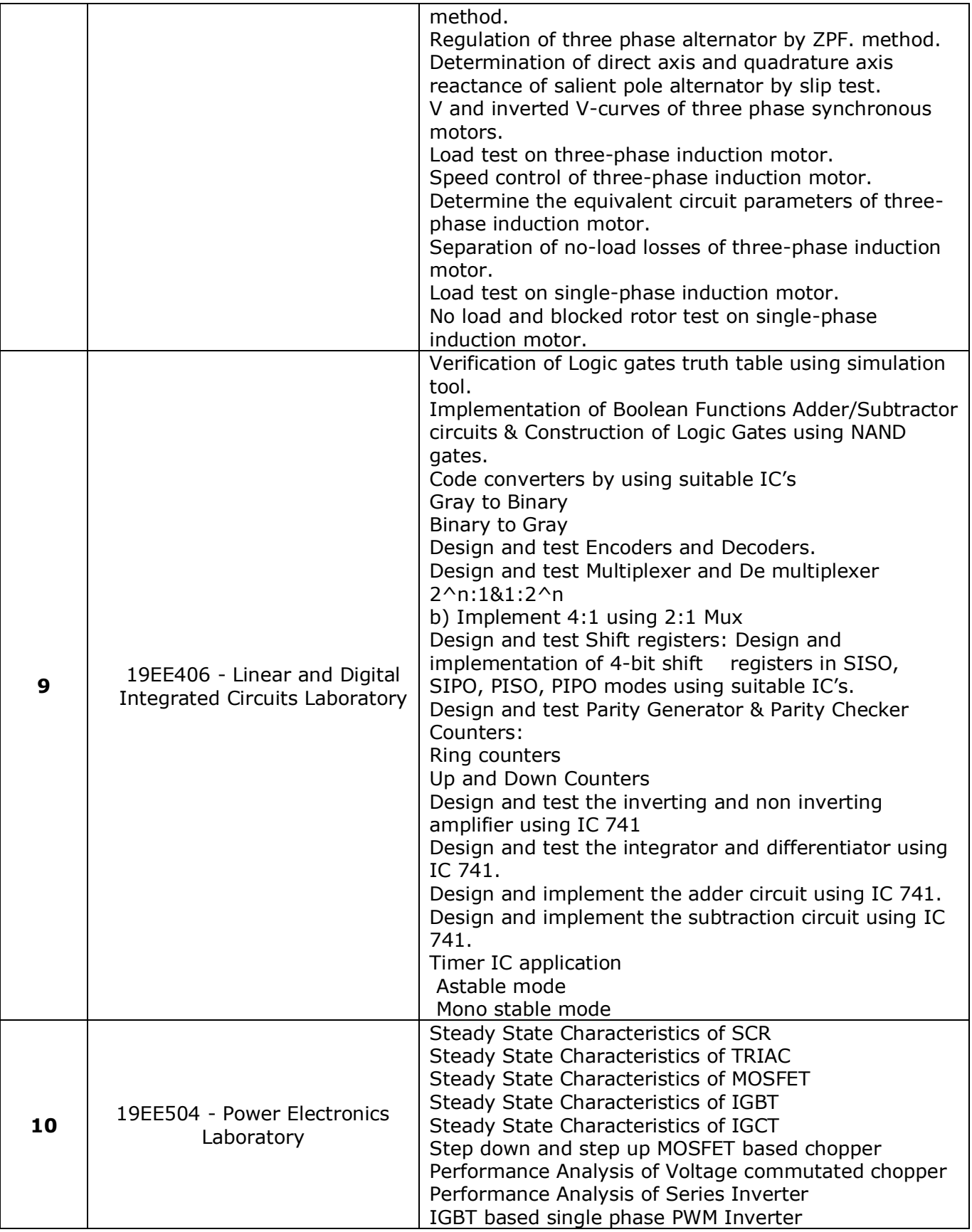

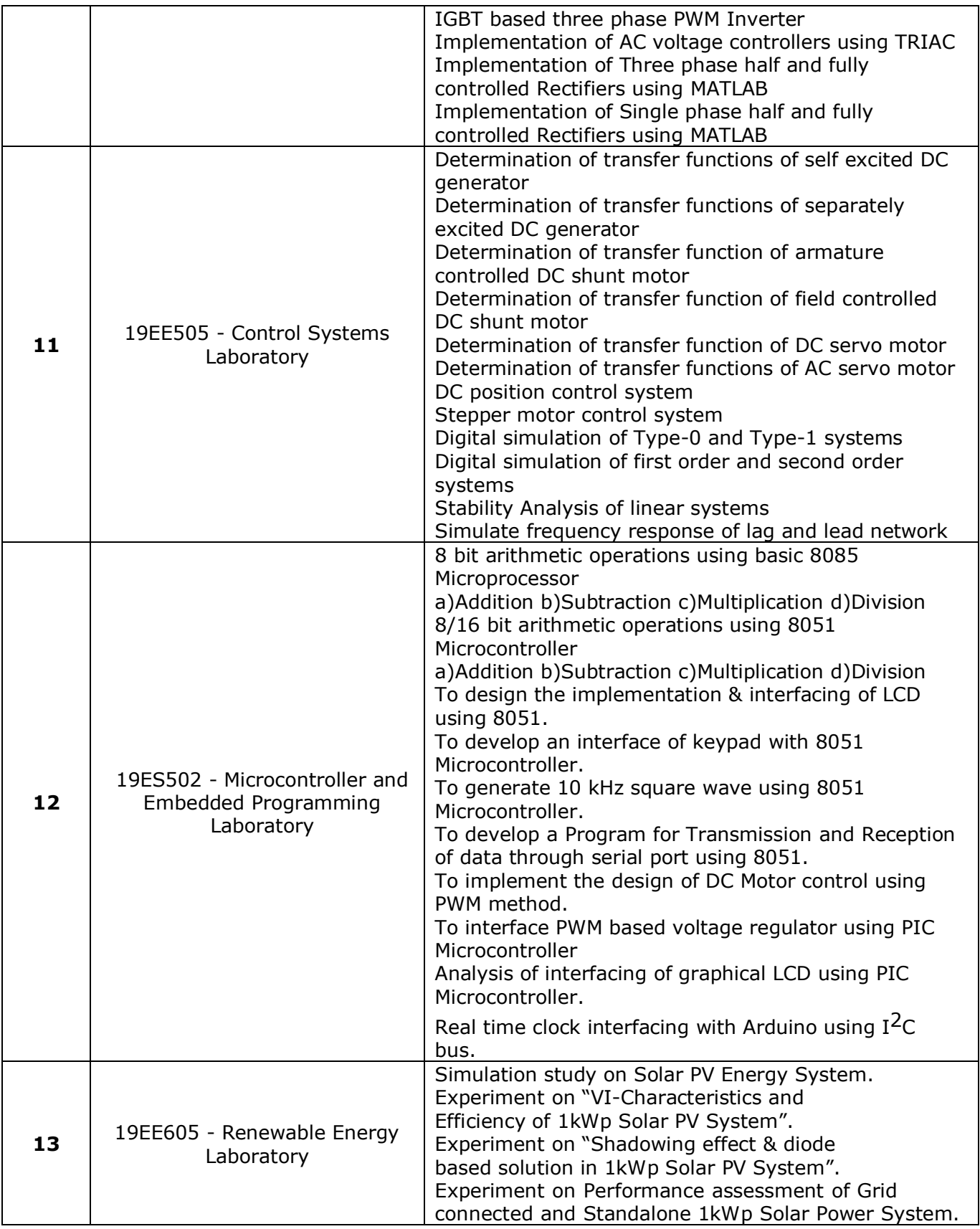

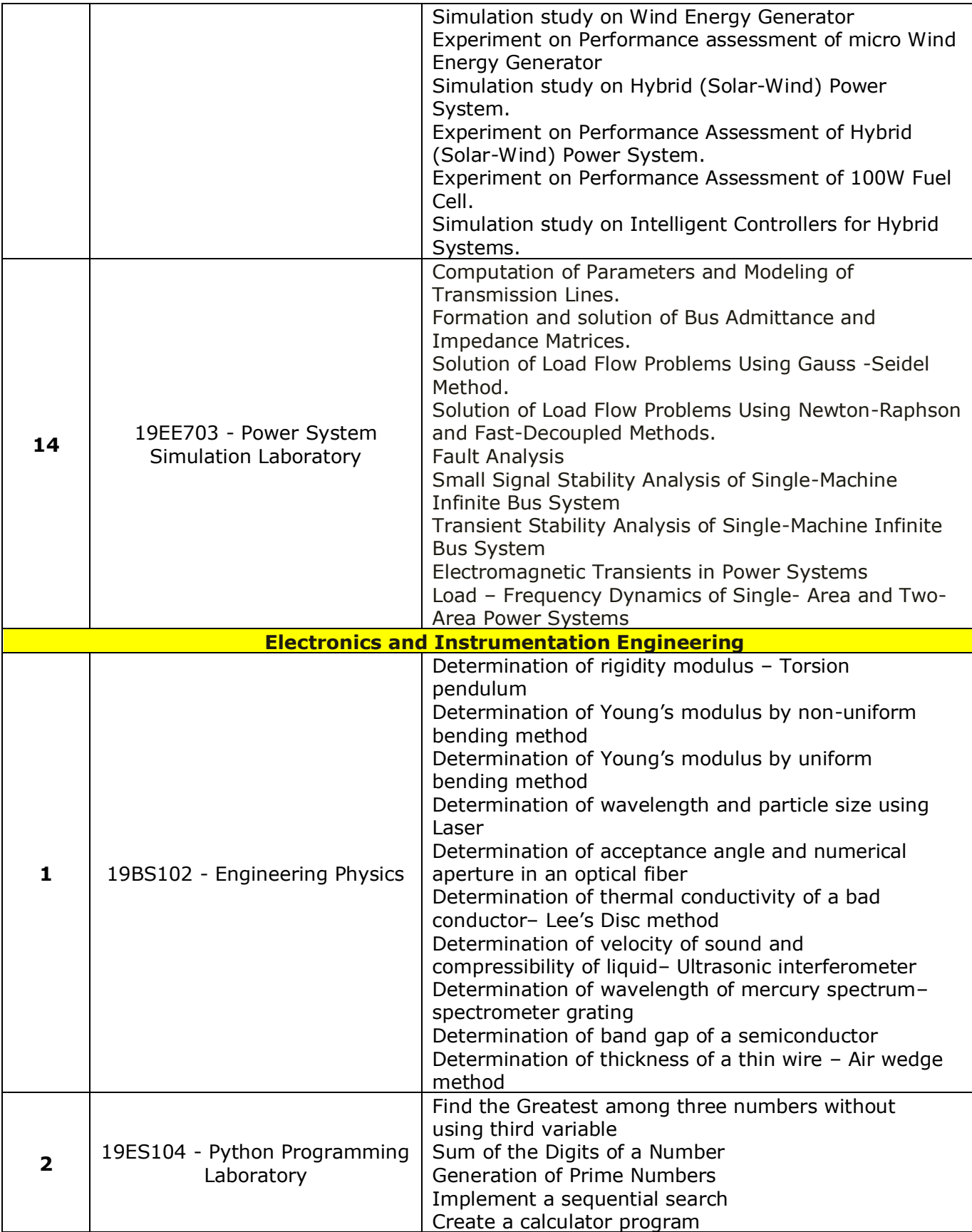

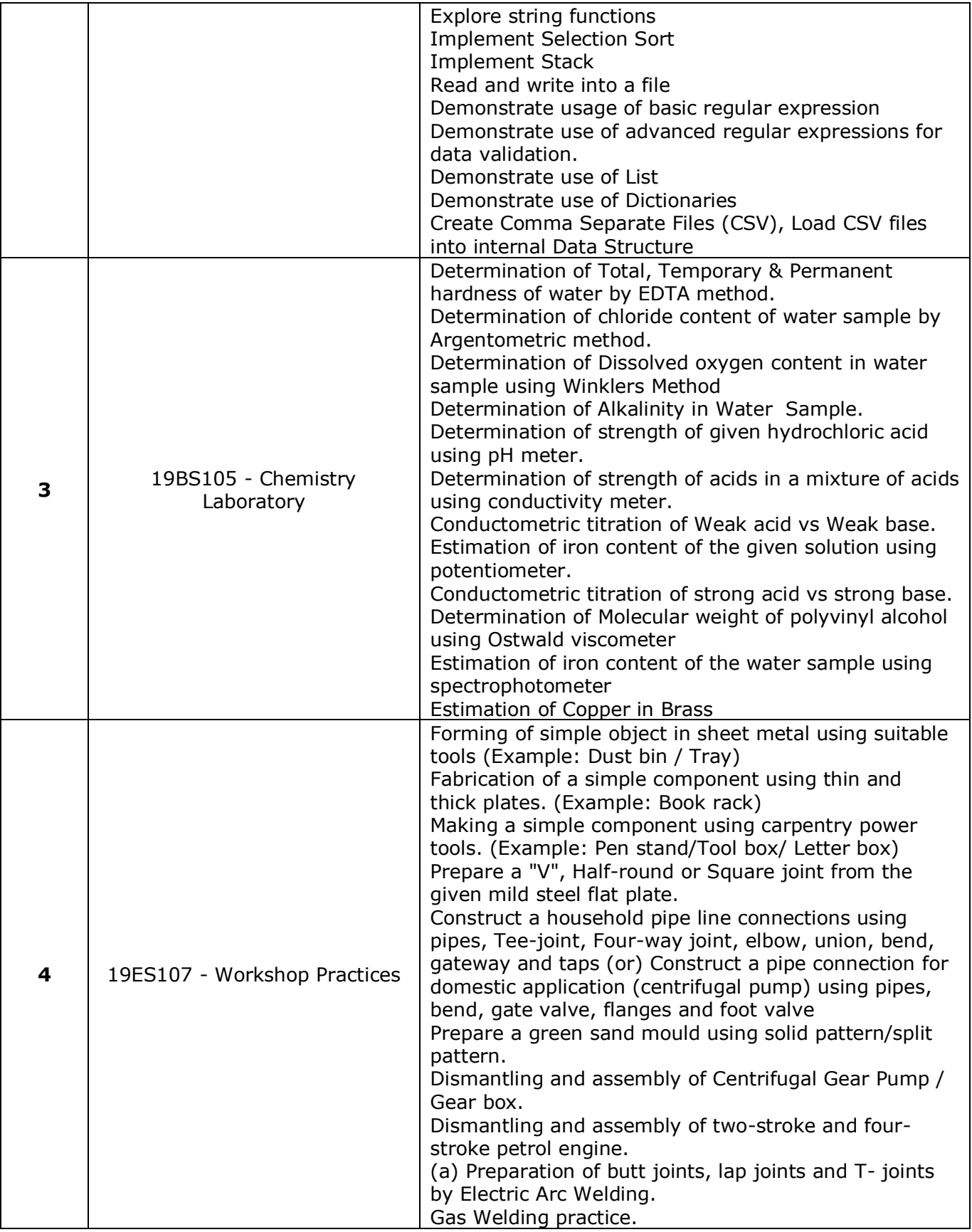

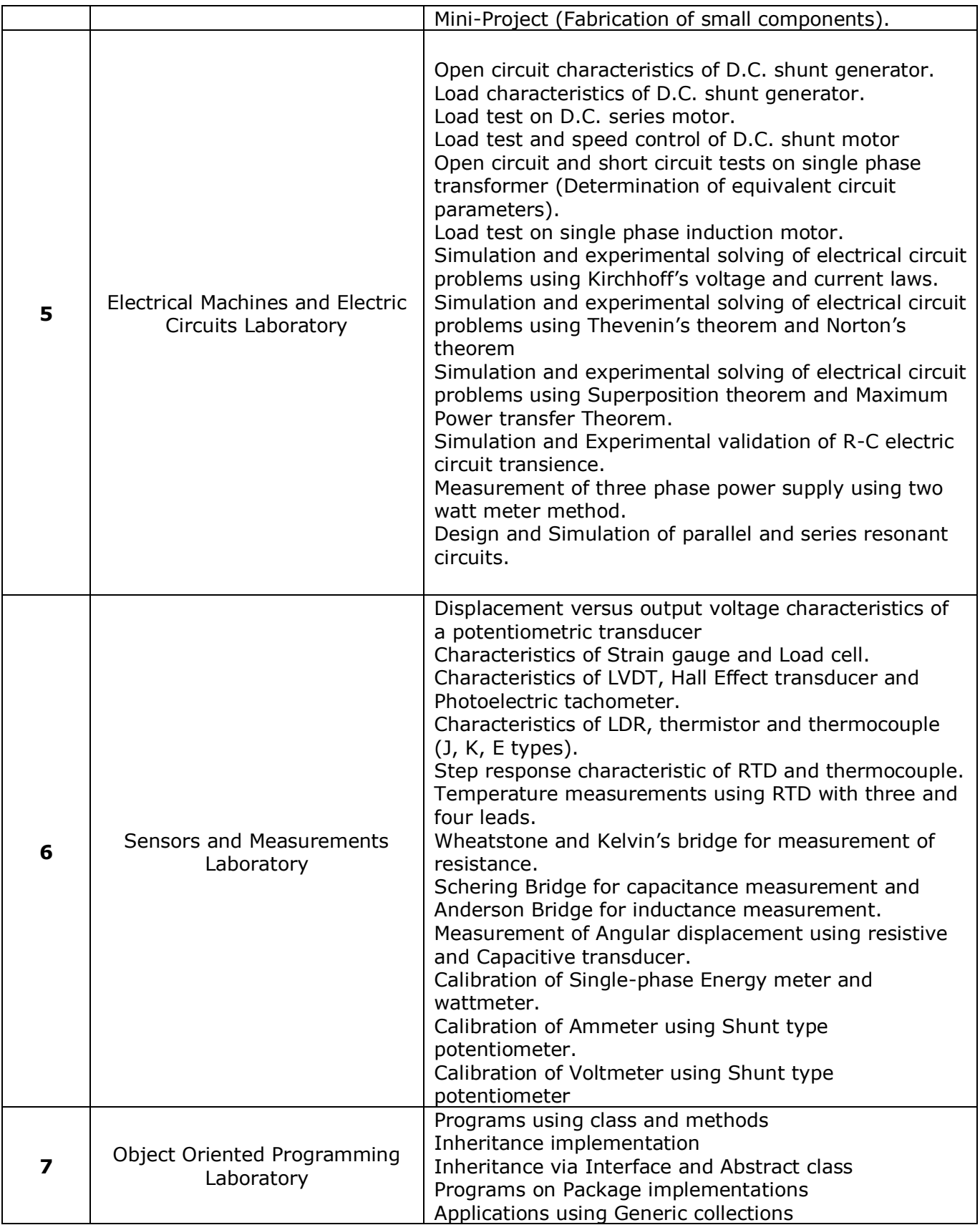

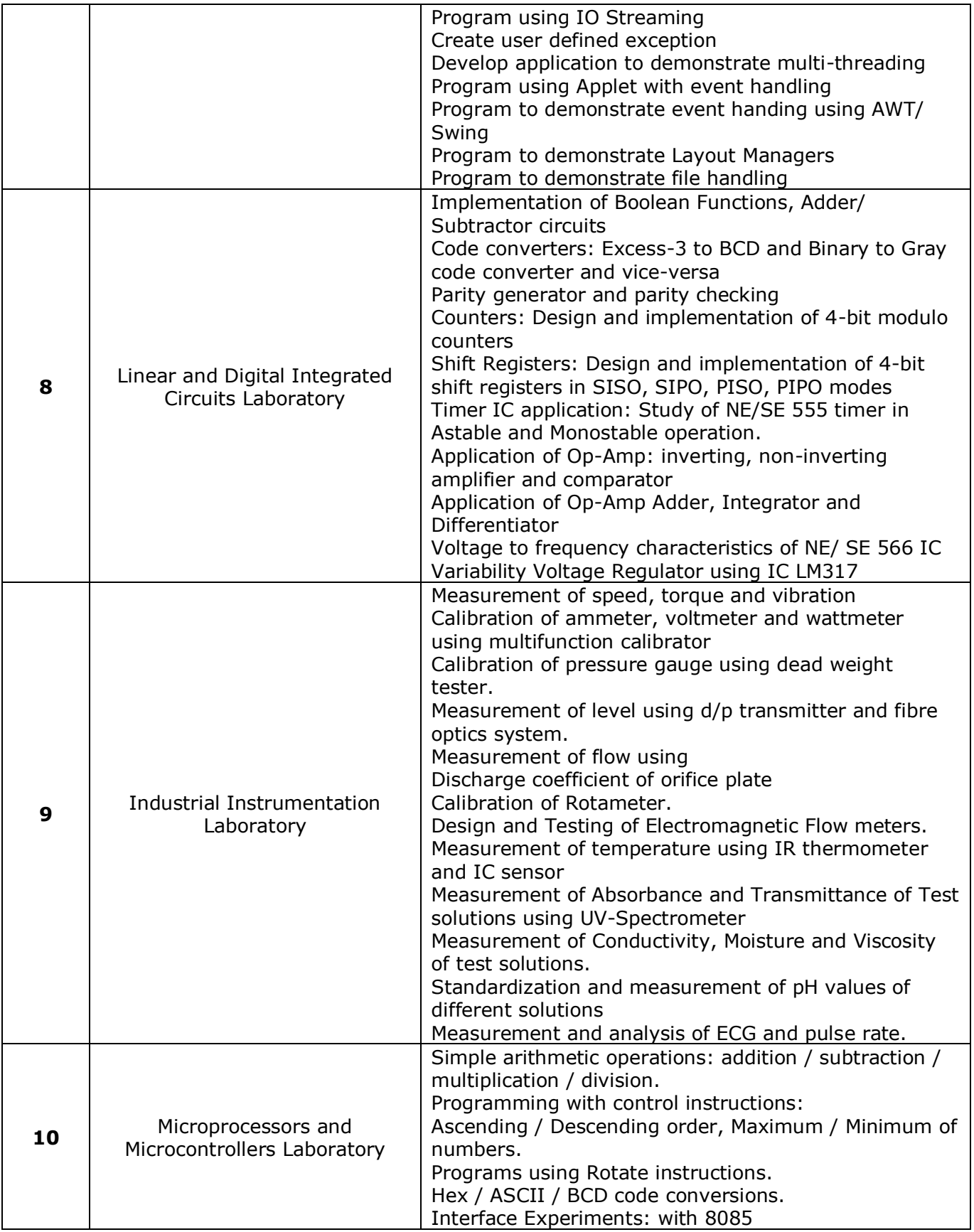

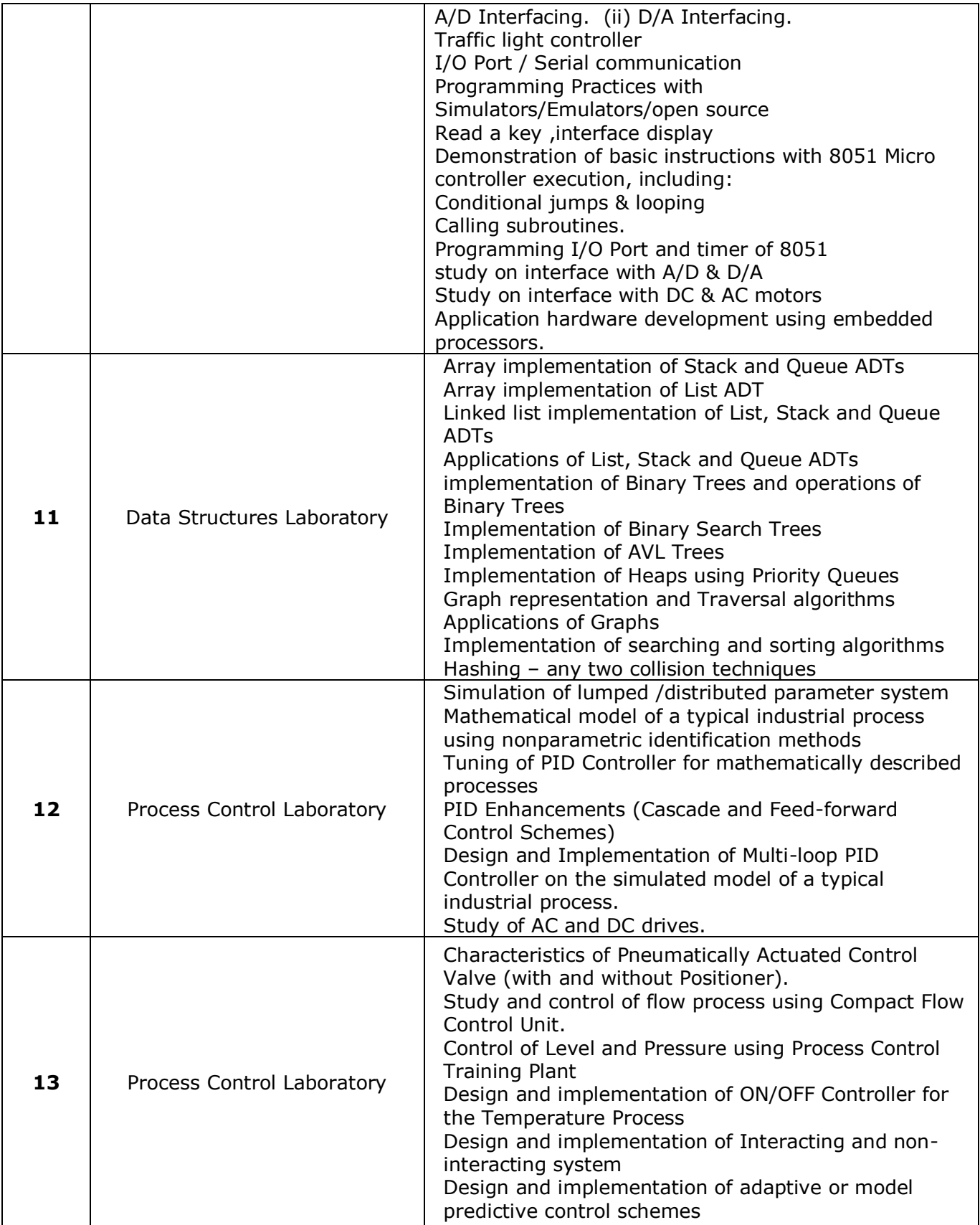

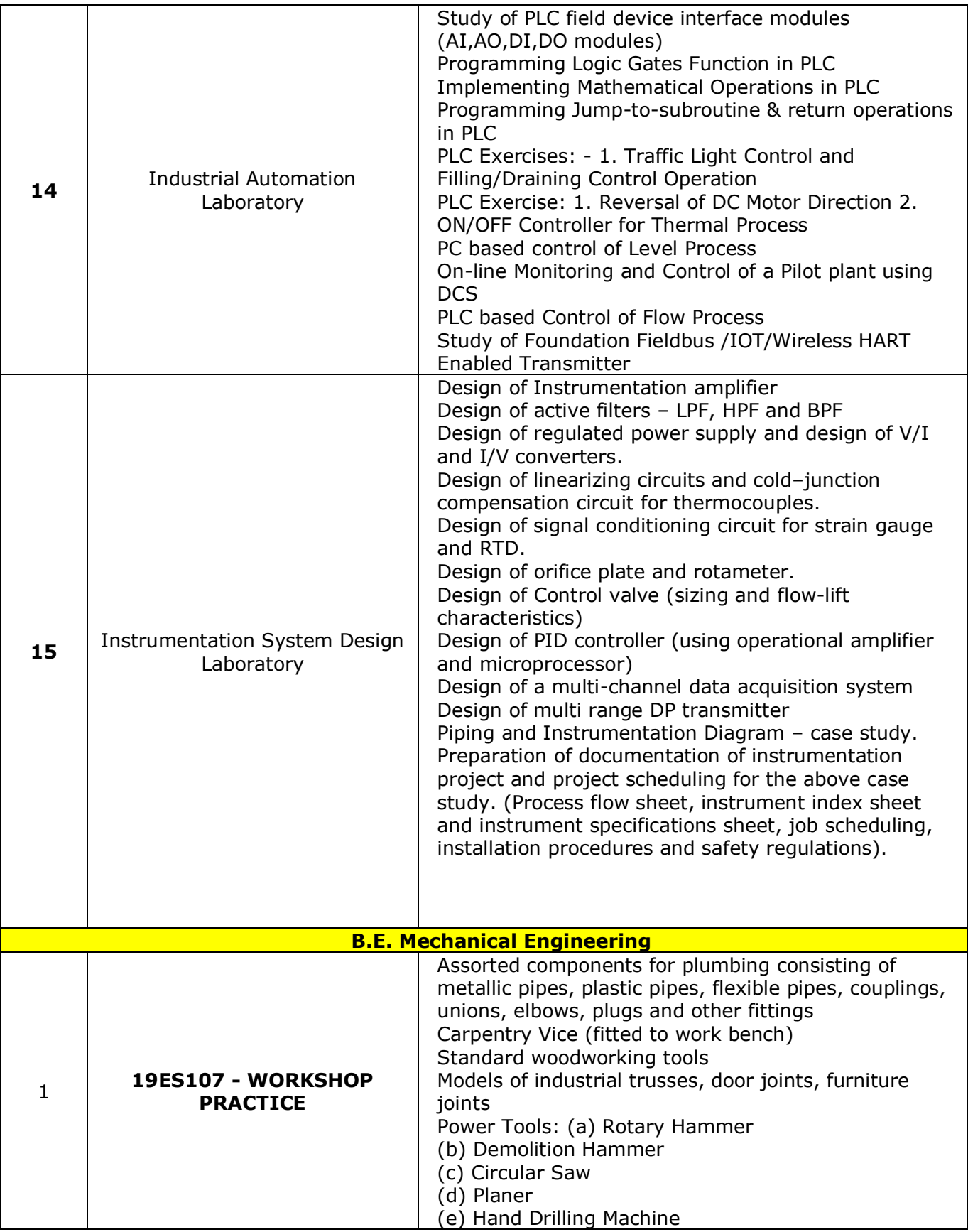

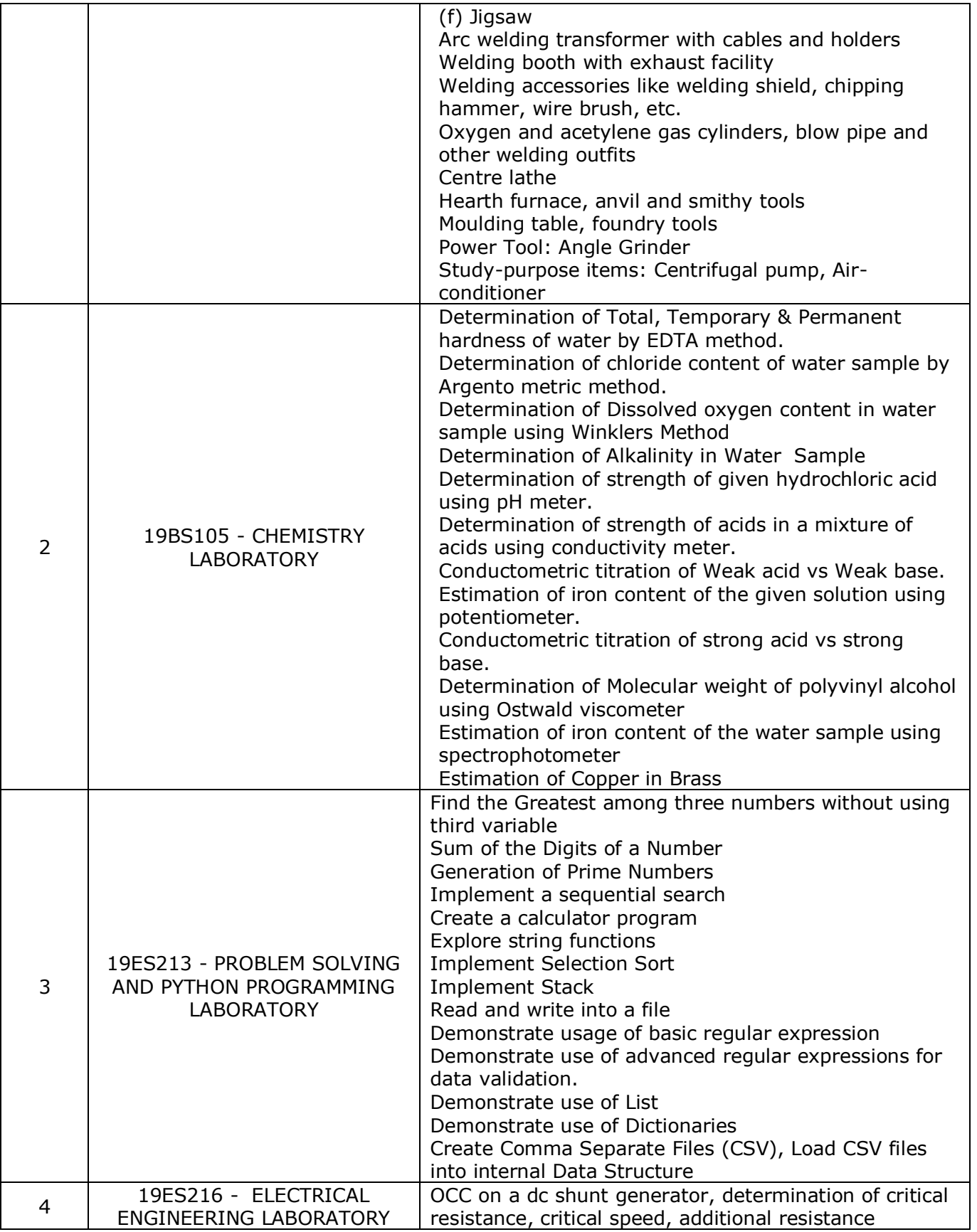

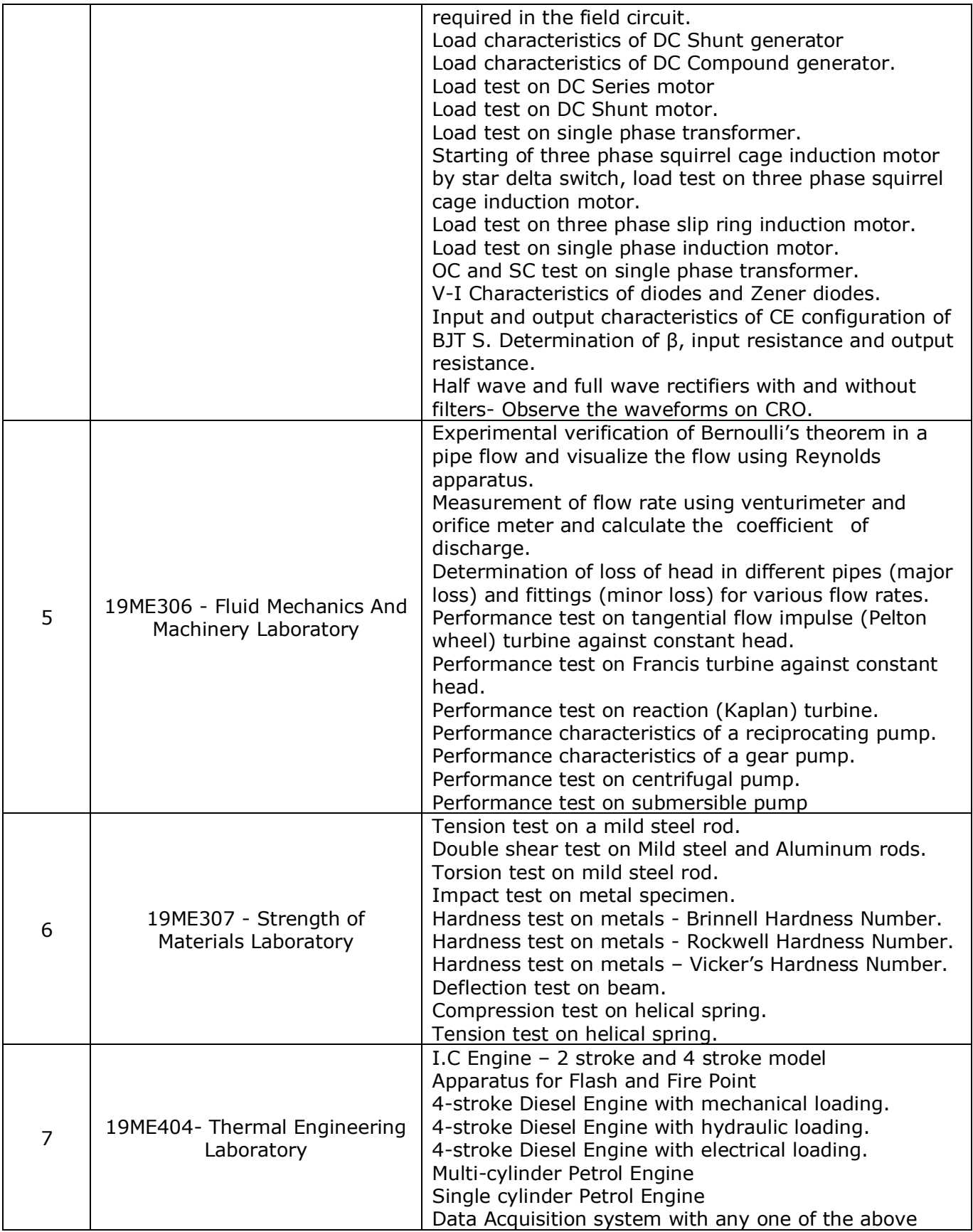

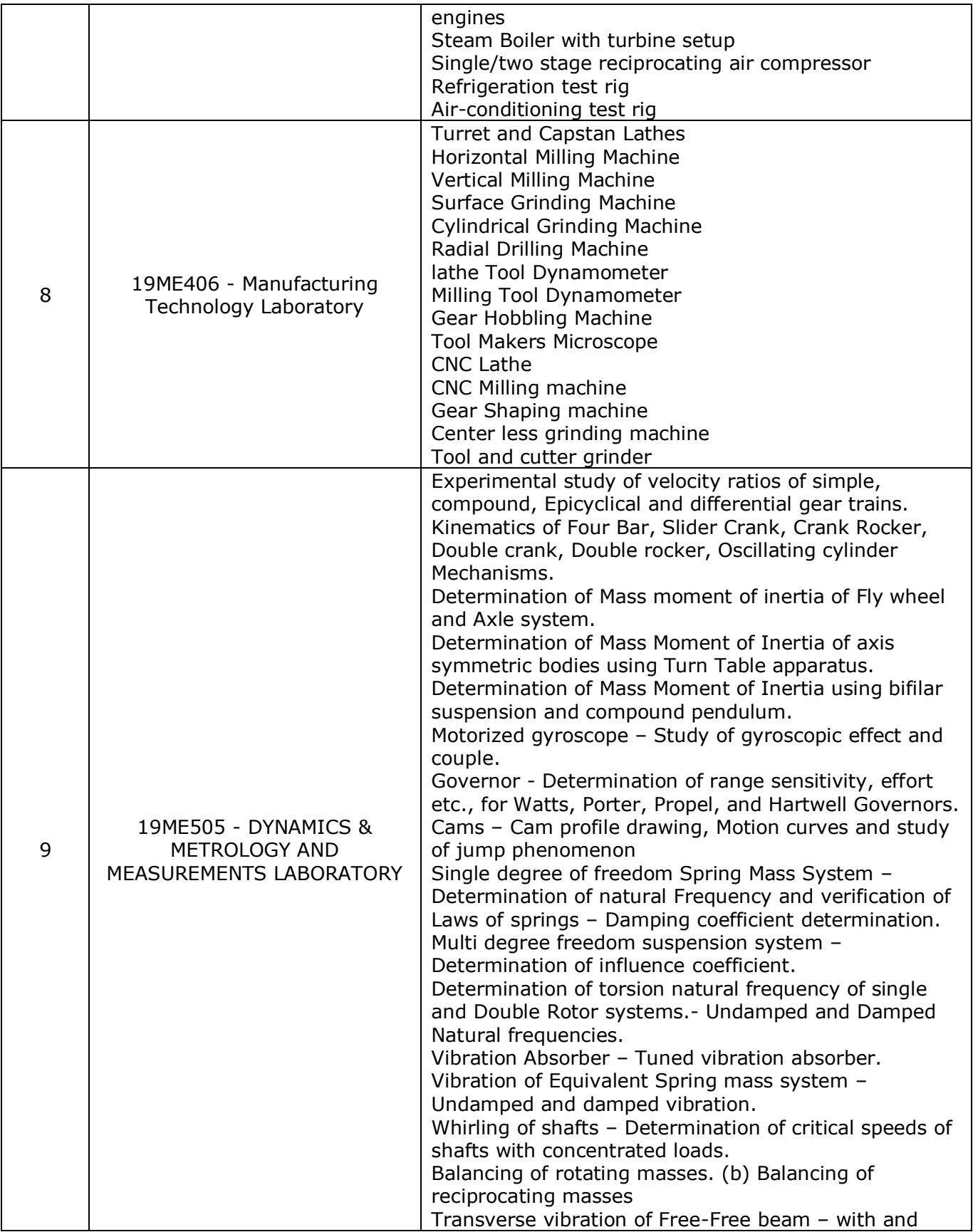

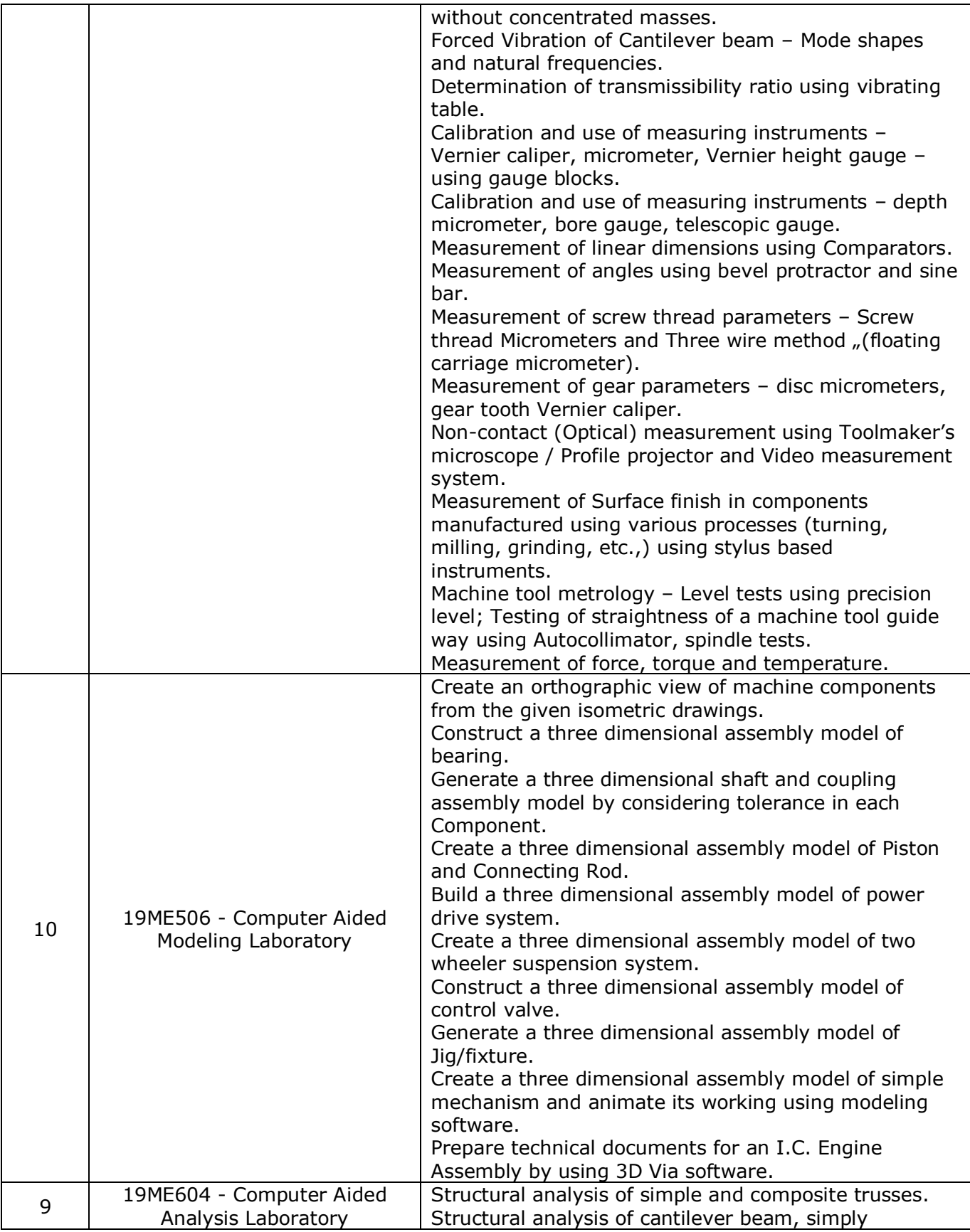

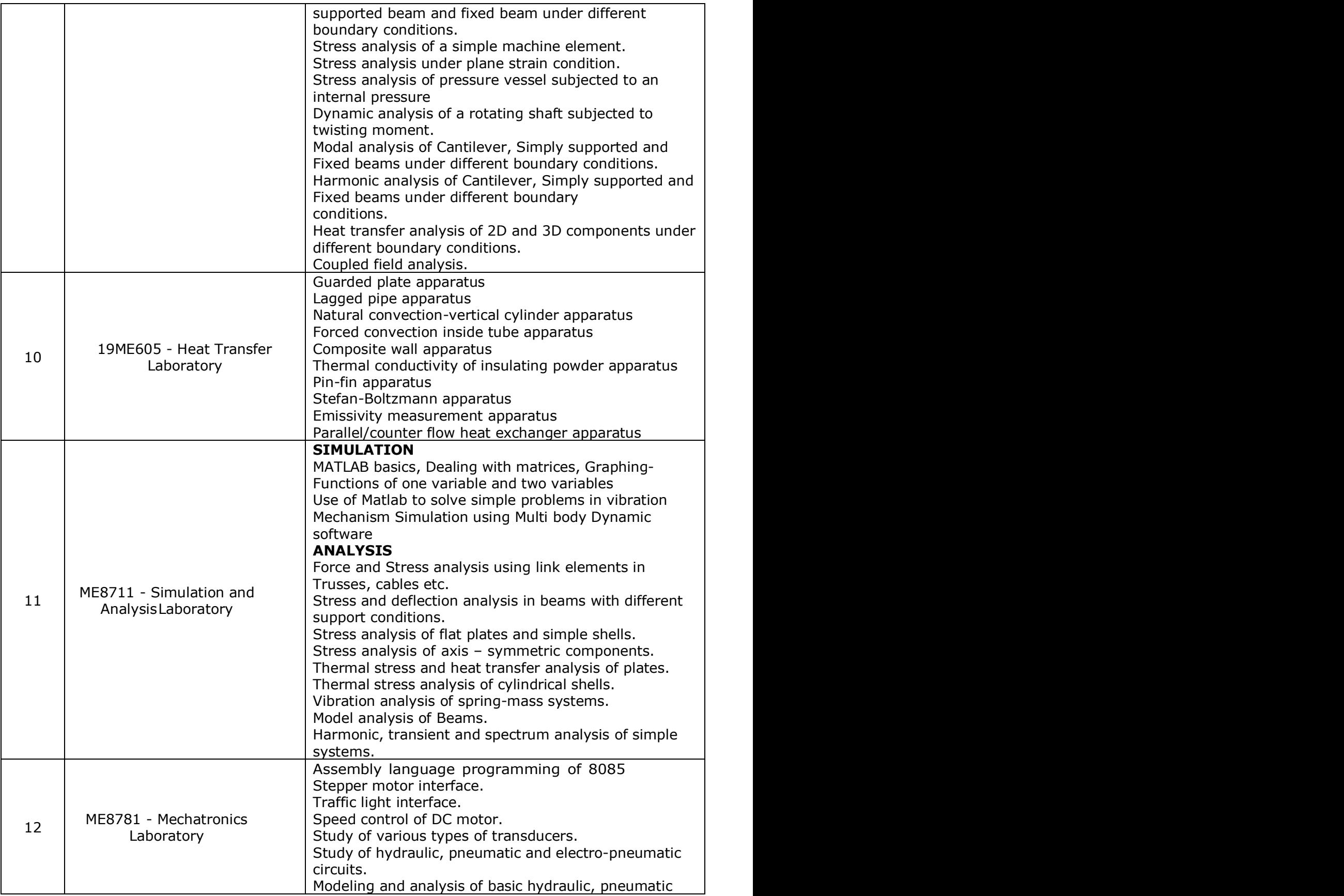

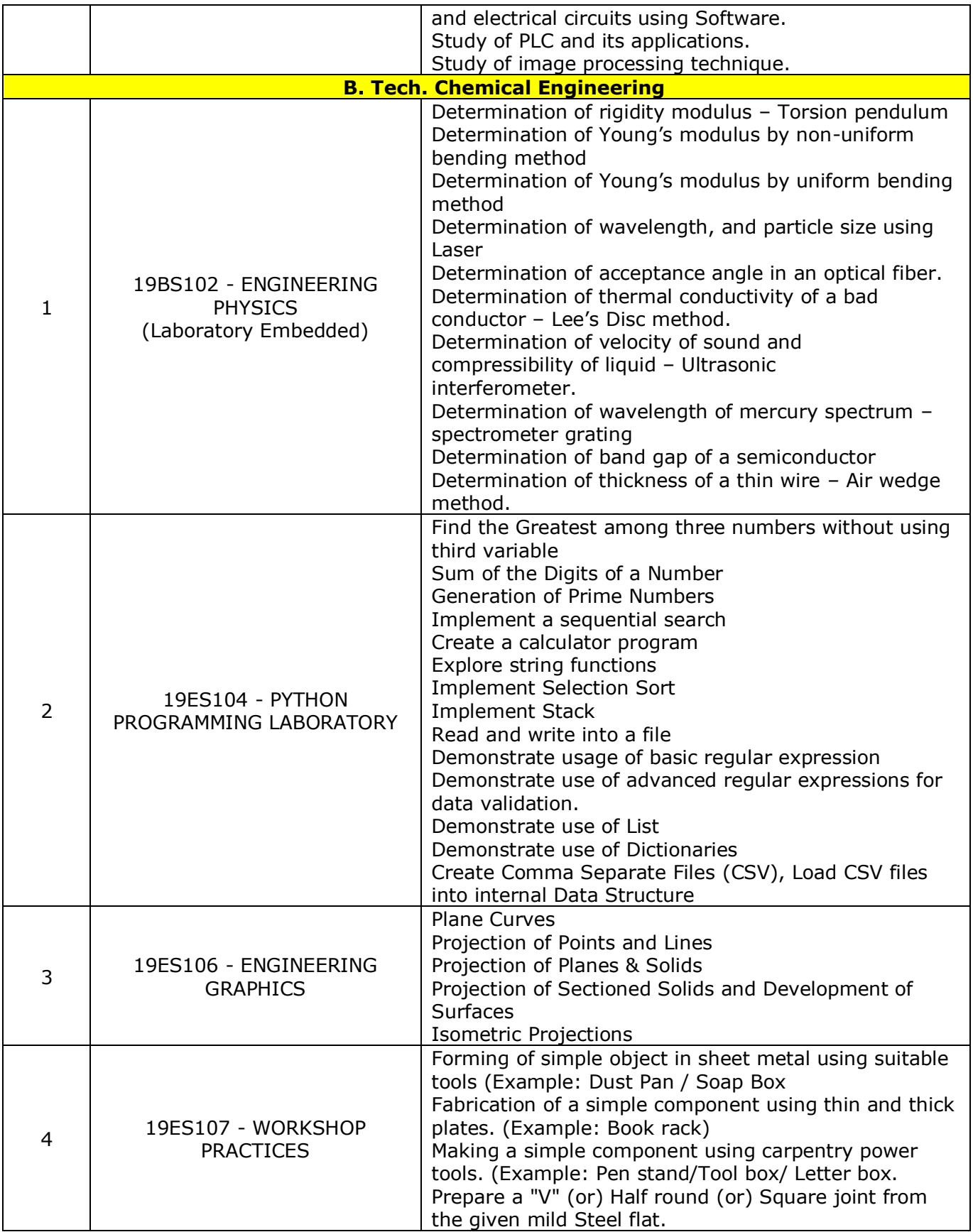

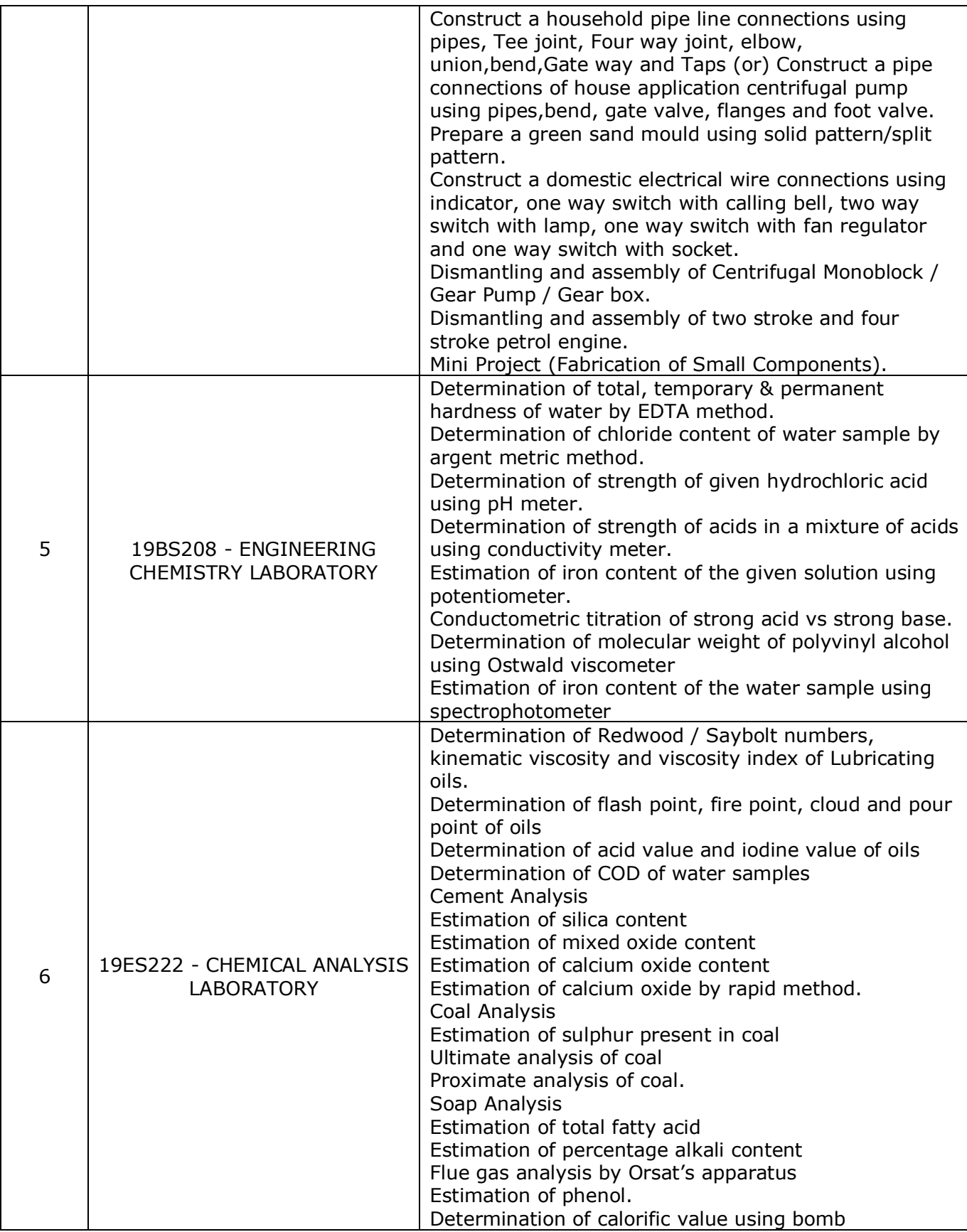

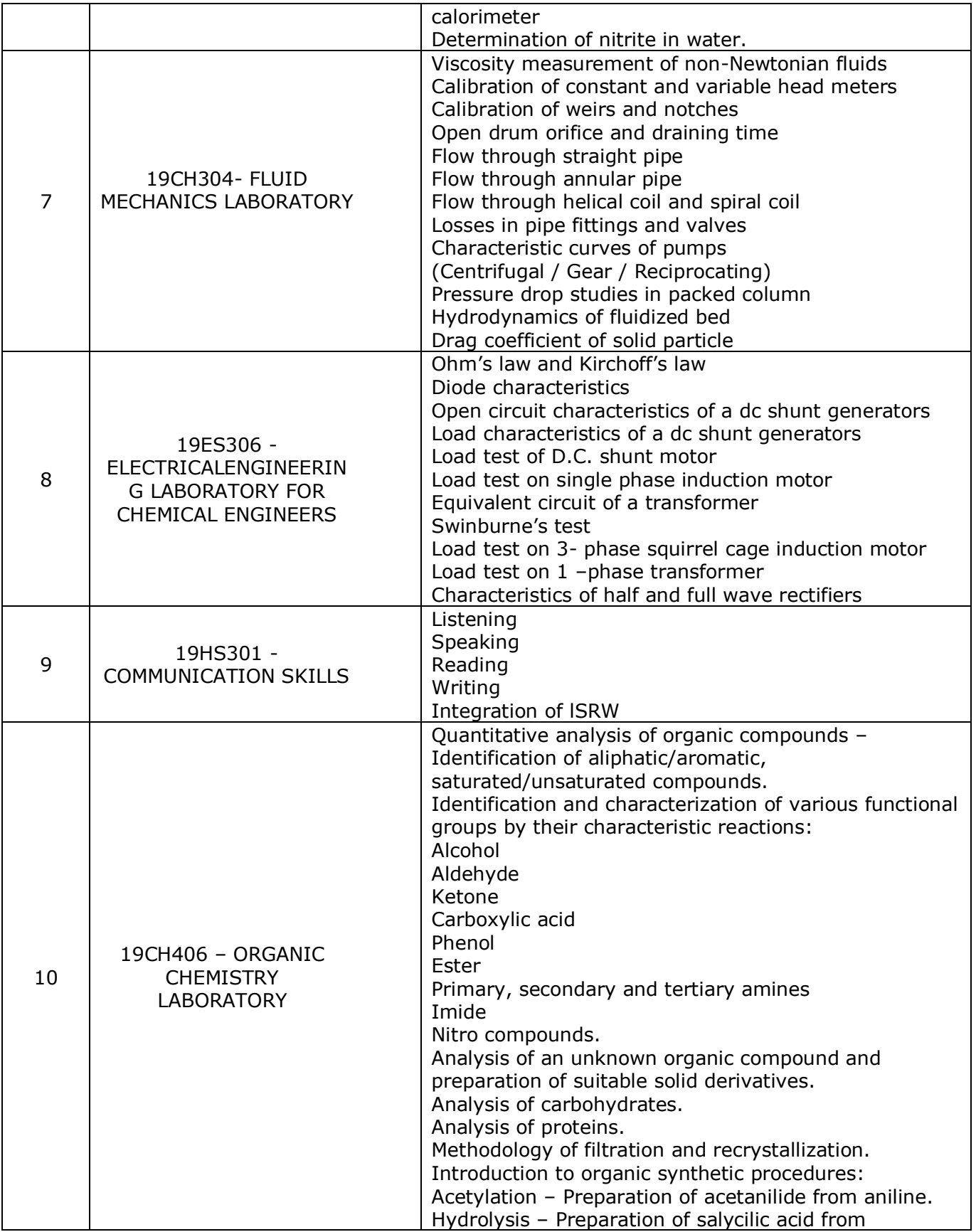

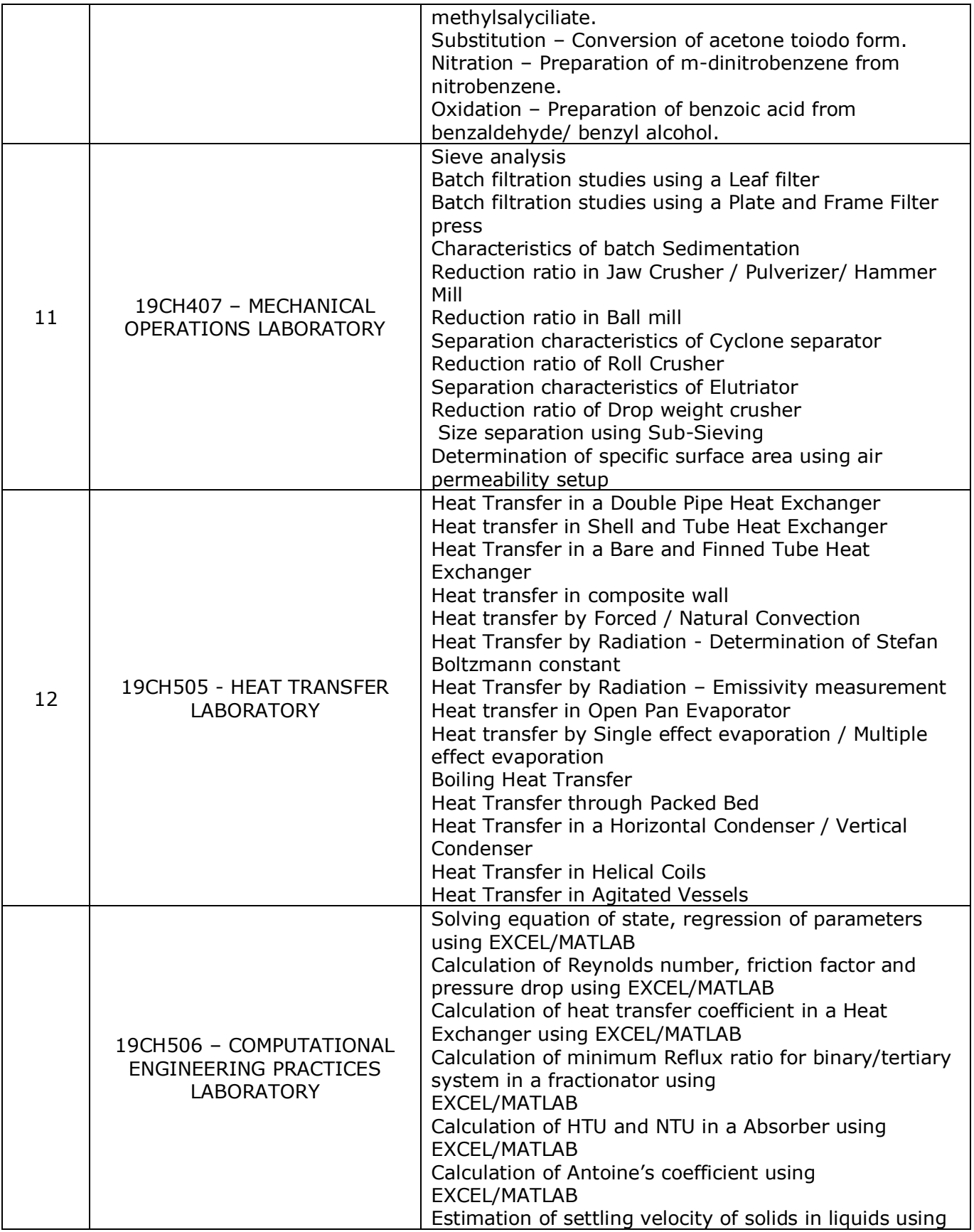

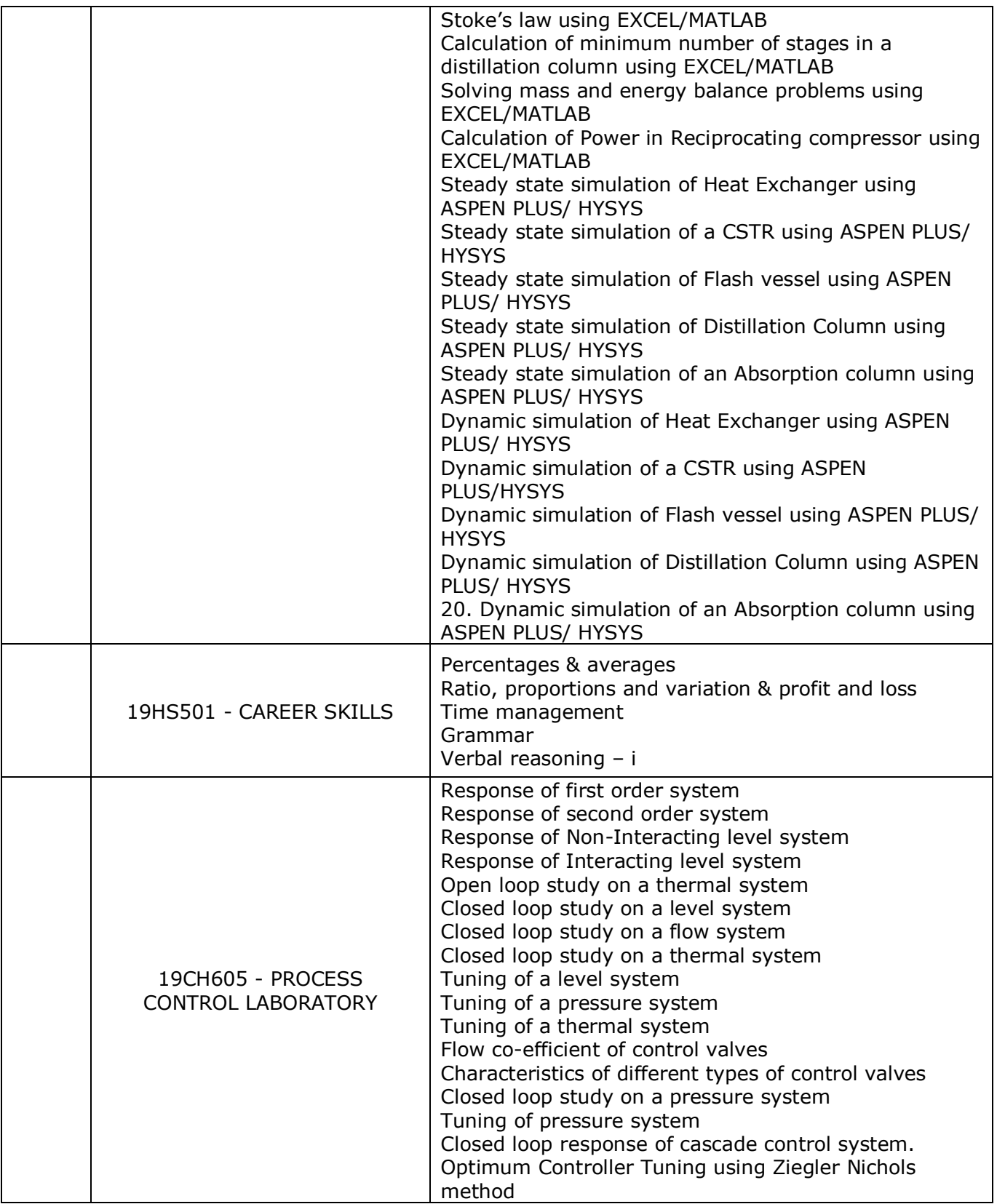

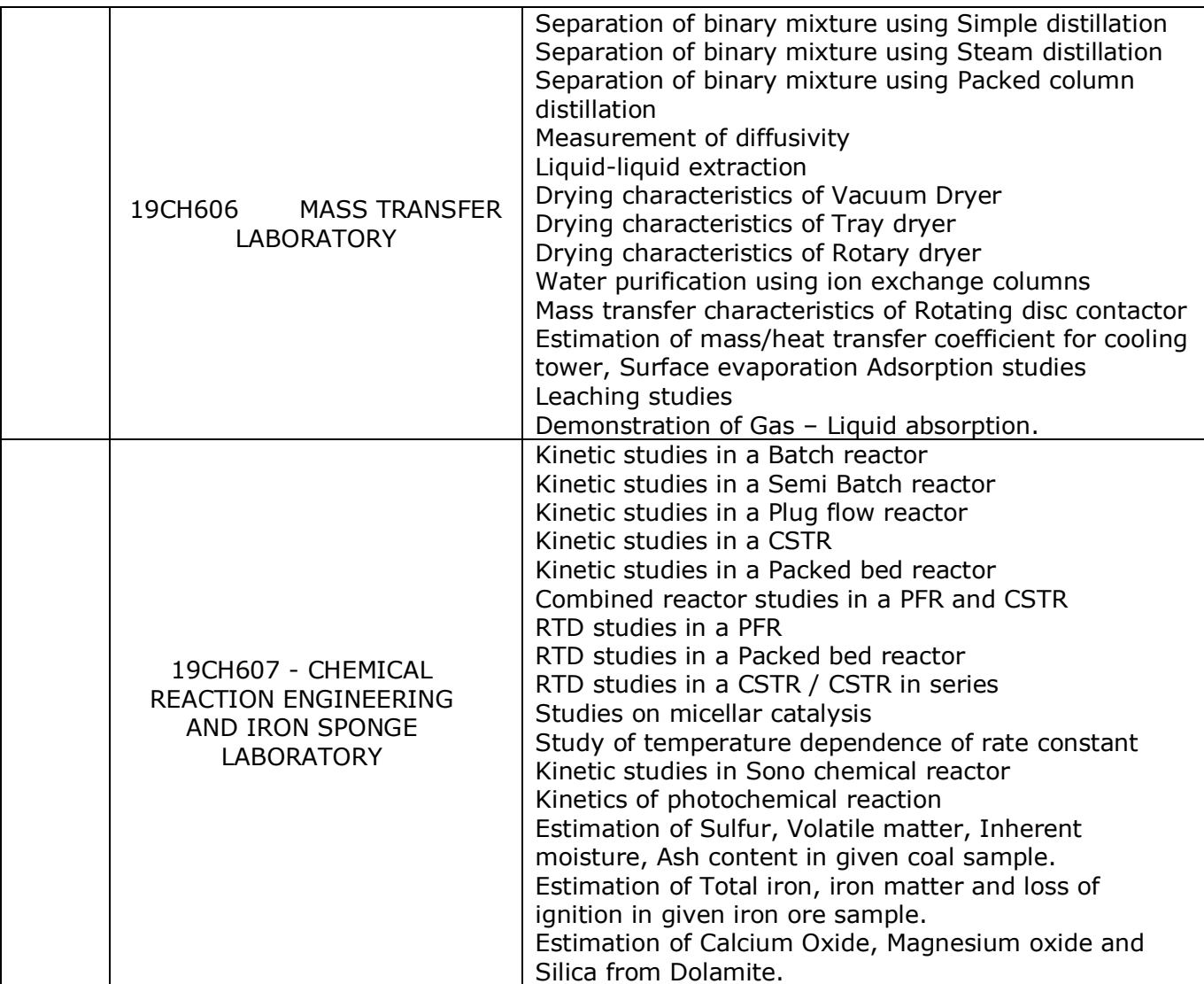